*République Algérienne Démocratique et Populaire Ministère de l'Enseignement Supérieur Et de La Recherche Scientifique*

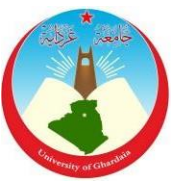

## *Université de Ghardaïa*

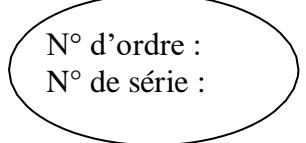

Faculté des Sciences et Technologies Département des Sciences et Technologies

### **Mémoire présenté en vue de l'obtention du diplôme de**

## **MASTER**

**Domaine :** *Sciences et Technologies* **Filière : Energies Renouvelables Spécialité :** *Energies Renouvelables En Electrotechnique*

> **Par** : *ZITARI Abderrahmane* *BEN GHOCHI Zoubir*

# **Thème**

# **OPTIMISATION DU NOMBRE DES EOLIENNES DANS UNE FERME**

### **Soutenu publiquement le 12/09/2018**

### **Devant le jury :**

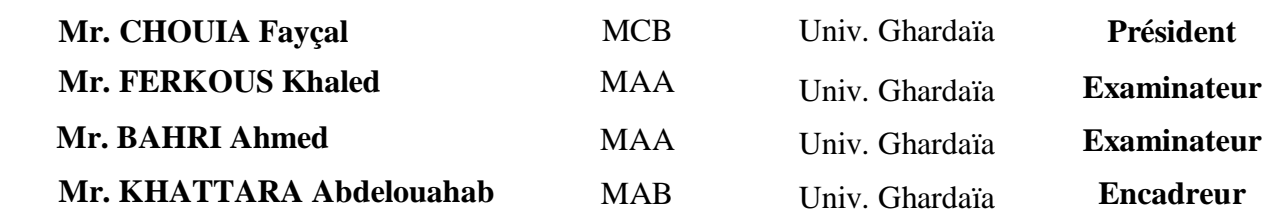

**Année universitaire : 2017 / 2018**

# *Dédicace*

*Je dédie ce modeste travail :*

 *A mes chers parents, pour tous leurs sacrifices, leur amour, leur tendresse, leur soutien et leurs prières tout au long de mes études, A mes chères sœurs pour leurs encouragements permanents, et leur soutien moral,*

 *A mes chers frères pour leur appui et leur encouragement, A mes frères, que ma mère n'a point portés: Miloud, Lalmi, Belgacem, et tous les amis,*

 *A toute ma famille pour leur soutien tout au long de mon parcours universitaire,*

 *Que ce travail soit l'accomplissement de vos vœux tant allégués, et le fruit de votre soutien infaillible,*

 *Merci d'être toujours là pour moi…* 

*ZOUBIR BEN GHOCHI*

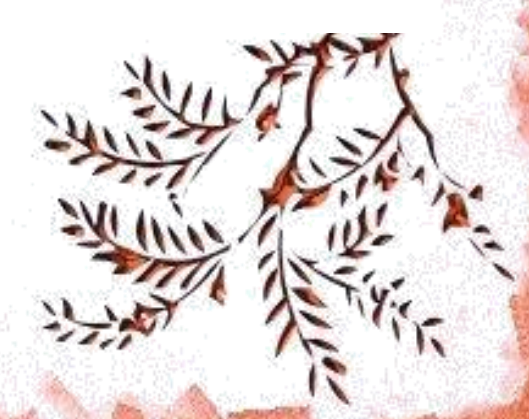

adre L

# *Dédicace*

*Je dédie ce modeste travail :*

*A la mémoire de mon très cher père Pour les êtres, les plus chers, qui me reste au monde Ma chère mère, mon épouse et mes enfants A mes sœurs et frères que dieu me les protègent A ma grande famille A tous mes amis* 

 *A tous mes enseignant(e)s particulièrement mon encadreur, tous mes collègues de la promotion Master II en Energies renouvelables de l'université de Ghardaïa ainsi mes collègues de travail.*

 *ABDERRAHMANE ZITARI* 

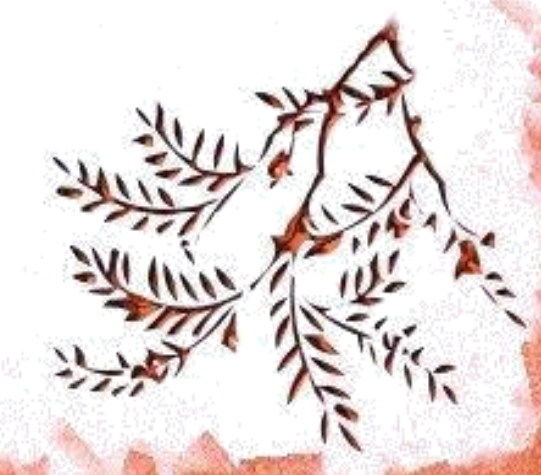

# Remerciements

 *Nous remercions, en premier lieu,* الله *le tout puissant de nous avoir donner la volonté et la patience pour mener à bien ce modeste travail.*

*Nos plus vifs remerciements à notre encadreur monsieur Khattara Abdelouahab, maitre assistant à l'université de Ghardaia, de nous avoir d'abord proposer ce thème, pour la confiance, la patience et la compréhension qu'il nous a toujours manifesté, pour son aide le long de la réalisation de ce mémoire, sa disponibilité, son suivi, ses orientations judicieuses, ses conseils et remarques ainsi pour ses qualités humaines et scientifiques.*

*Nous présentons également notre profonde reconnaissance et remerciements aux messieurs: le président et les membres du jury d'avoir accepter d'examiner ce travail et pour l'intéret qu'ils ont porté à notre travail.*

*Nos remerciements s'étendent également à tous nos enseignant(e)s et nos collégues de l'université de Ghardaia Merci aussi à tous nos amis et nos familles pour leurs soutiens et leurs encouragements*

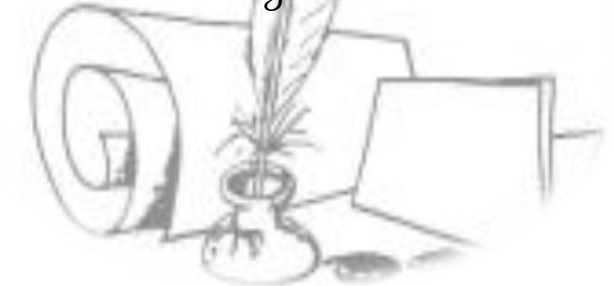

#### **Résumé**

Ce travail présente l'évolution de l'intégration des éoliennes dans les réseaux électriques ainsi l'influence d'intégration sur la stabilité, la fiabilité et les caractéristiques des réseaux lors de son exploitation.

L'objectif principal dans ce travail ,consiste à faire une étude d'intégration d'une ferme éolienne dans un réseau électrique partie distribution tout en déterminant le nombre optimal des éoliennes à installer dans cette dernière en tenant en considération des contraintes en cas de défaut à savoir la stabilité du réseau, le temps critique maximum de disparition de défaut (CCT), le coût d'investissement et l'énergie perdue.

Le PSAT 2.1.10 est utilisé comme outil de simulation pour l'étude et l'analyse d'un réseau électrique de test modèle IEEE 14JB avec l'intégration d'une ferme constituée par des éoliennes MADA.

**Mots clés**: Intégration, éoliennes, réseaux électrique, ferme, contraintes, CCT, stabilité, coût, simulation, défaut, nombre optimal, PSAT, MADA,

#### **ملخص**

هذا العمل يقدم تطور ادماج توربينات الرياح في الشبكات الكهربائية وكذلك تأثير االدماج على استقرار ونجاعة وخصائص الشبكات أثناء استغاللها.

الهدف الرئيسي في هذا العمل هو إجراء دراسة عن دمج مزرعة رياح في الشبكة الكهربائية علي مستوى التوزيع و تحديد العدد الأمثل من توربينات الرياح لتركيبها في المزرعة مع الأخذ بعين الاعتبار القيود في حالة حدوث خلل او عيب كهربائي مثل استقرار الشبكة ، أقصى وقت الختفاء العيب او الخلل )CCT )، تكلفة االستثمار و الطاقة المفقودة. يستخدم 2.1.10 PSAT كأداة محاكاة لدراسة وتحليل شبكة كهرباء باستعمال نموذج JB14 IEEE مع دمج مزرعة تتكون من توربينات الرياح MADA

**الكلمات المفتاحية:** ادماج ، توربينات الرياح ، الشبكات الكهربائية ، المزرعة ، القيود ، CCT ، استقرار ، تكلفة ، المحاكاة ، الخلل (العطب) ، العدد الأمثل ، MADA ،PSAT ( مولد لا تزامني بتغذيتين )،

# **Liste des figures**

## **Liste des figures**

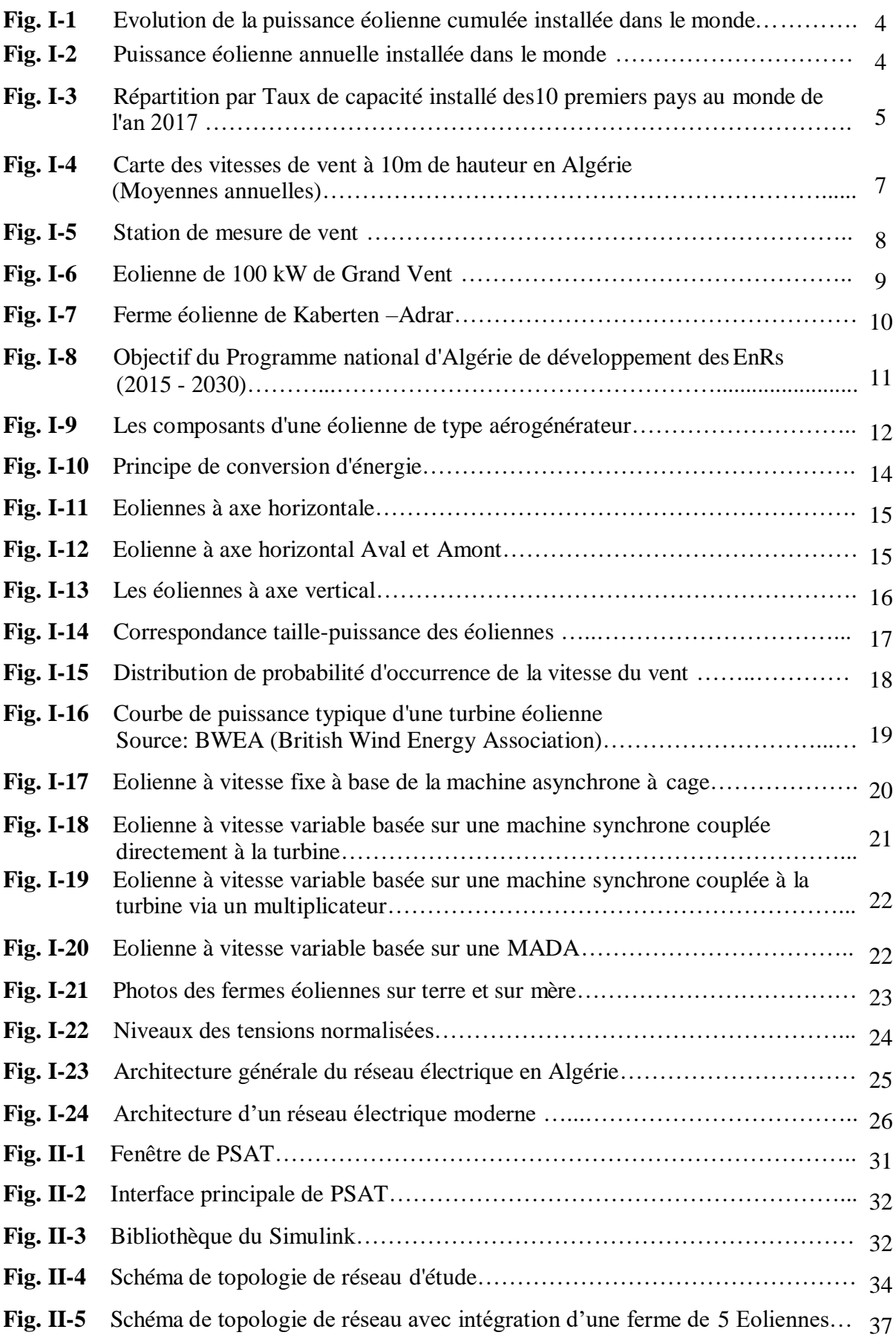

# **Liste des figures**

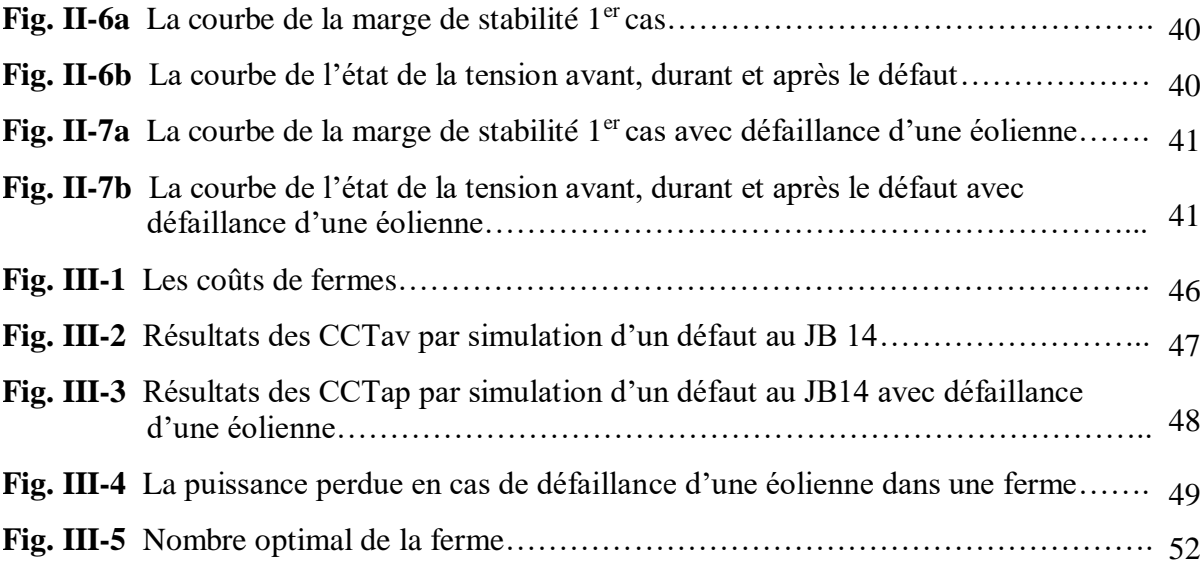

## **Liste des tableaux**

## **Liste des tableaux**

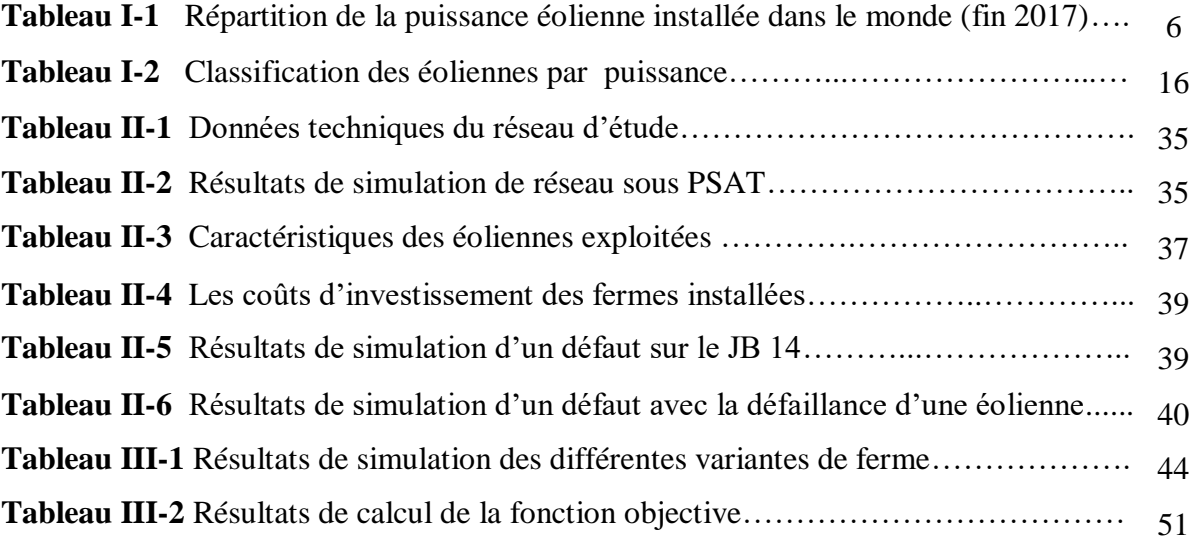

# **Listes des Acronymes et Symboles**

## **Acronymes**

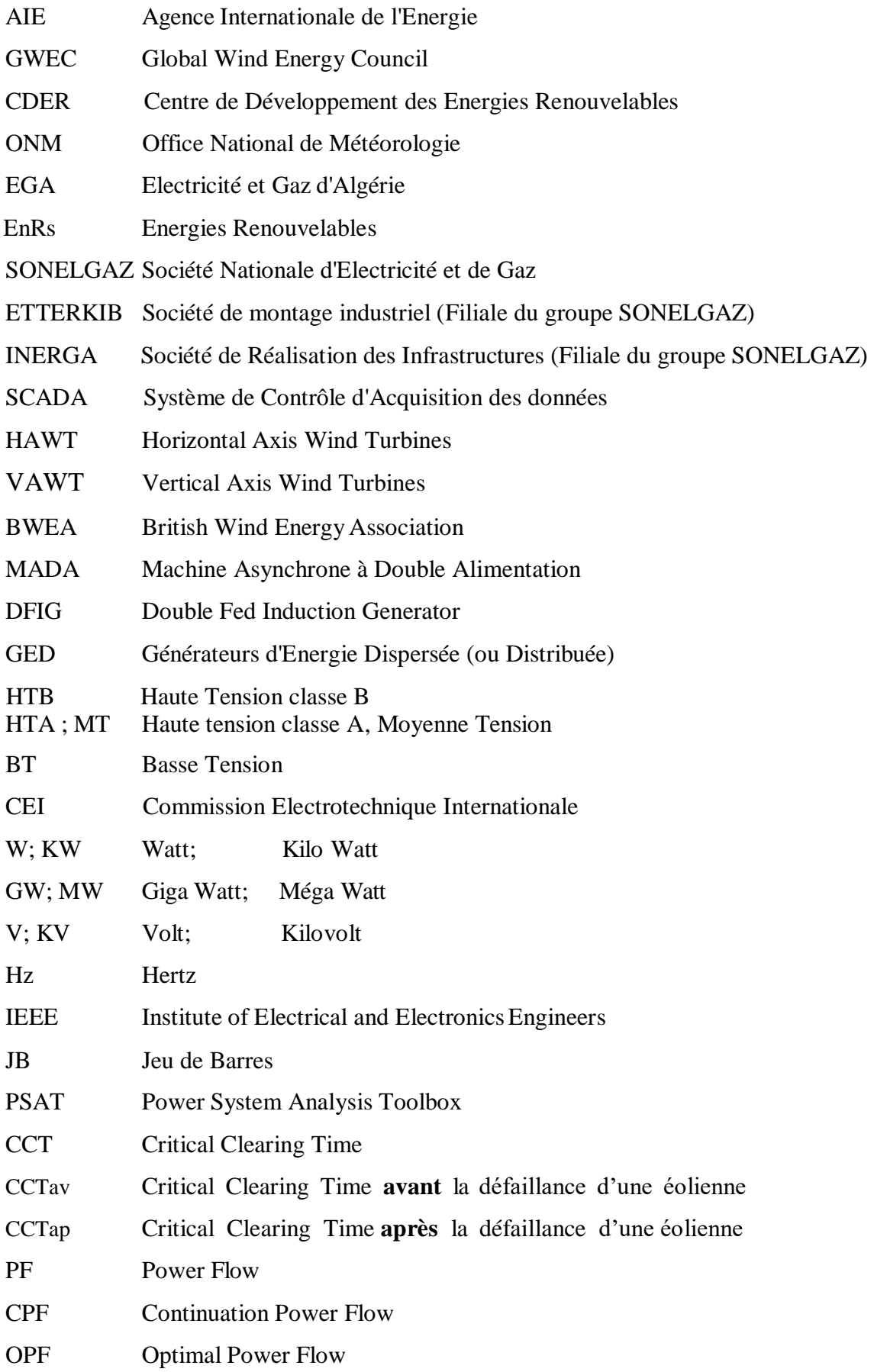

# **Listes des Acronymes et Symboles**

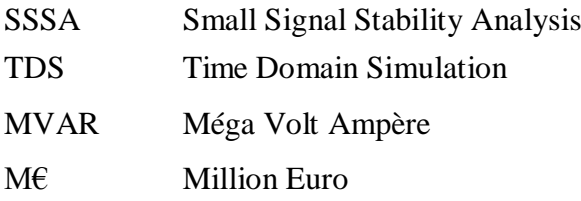

# **Symboles**

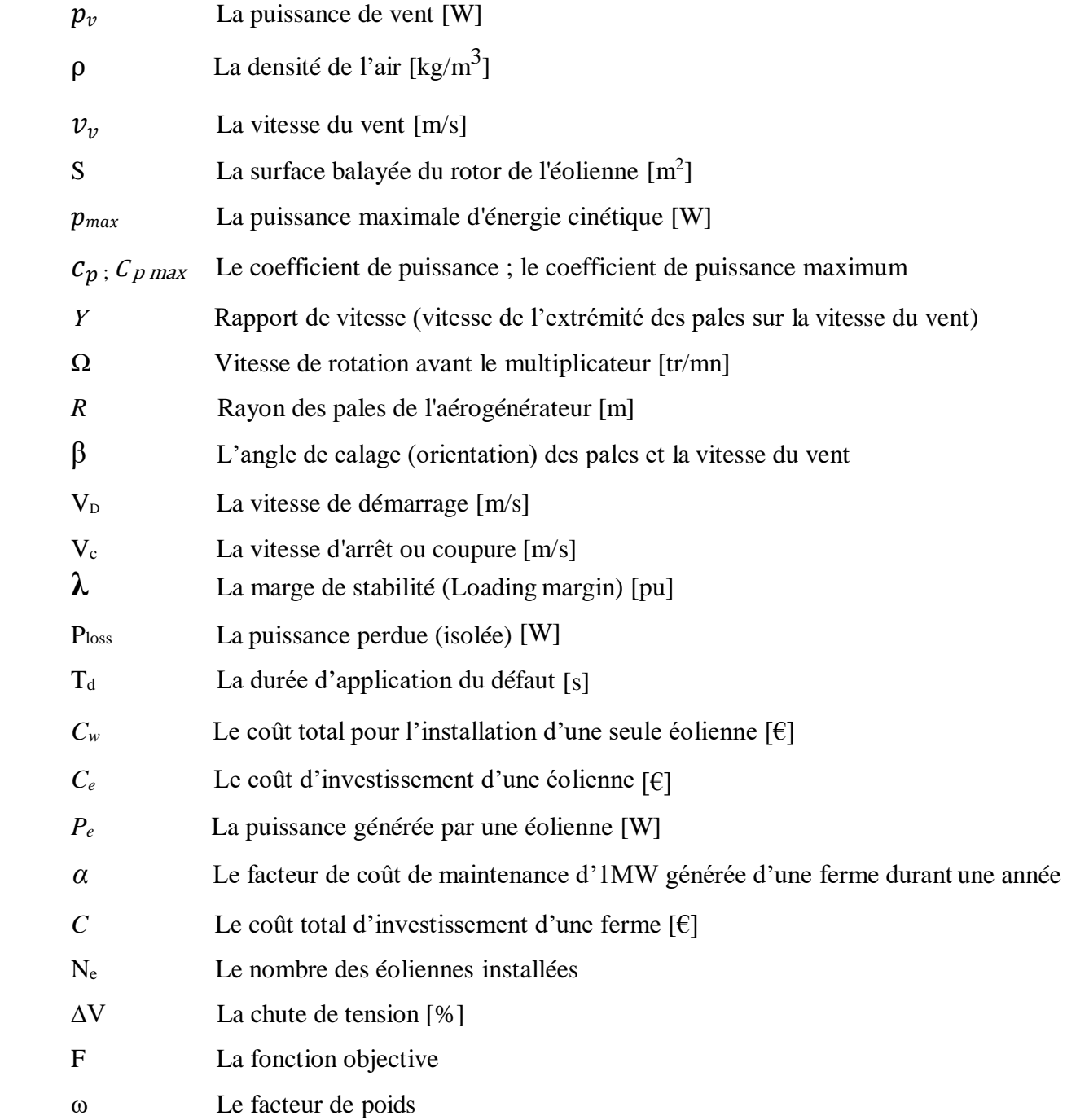

## **Table des matières**

## **Table des Matières**

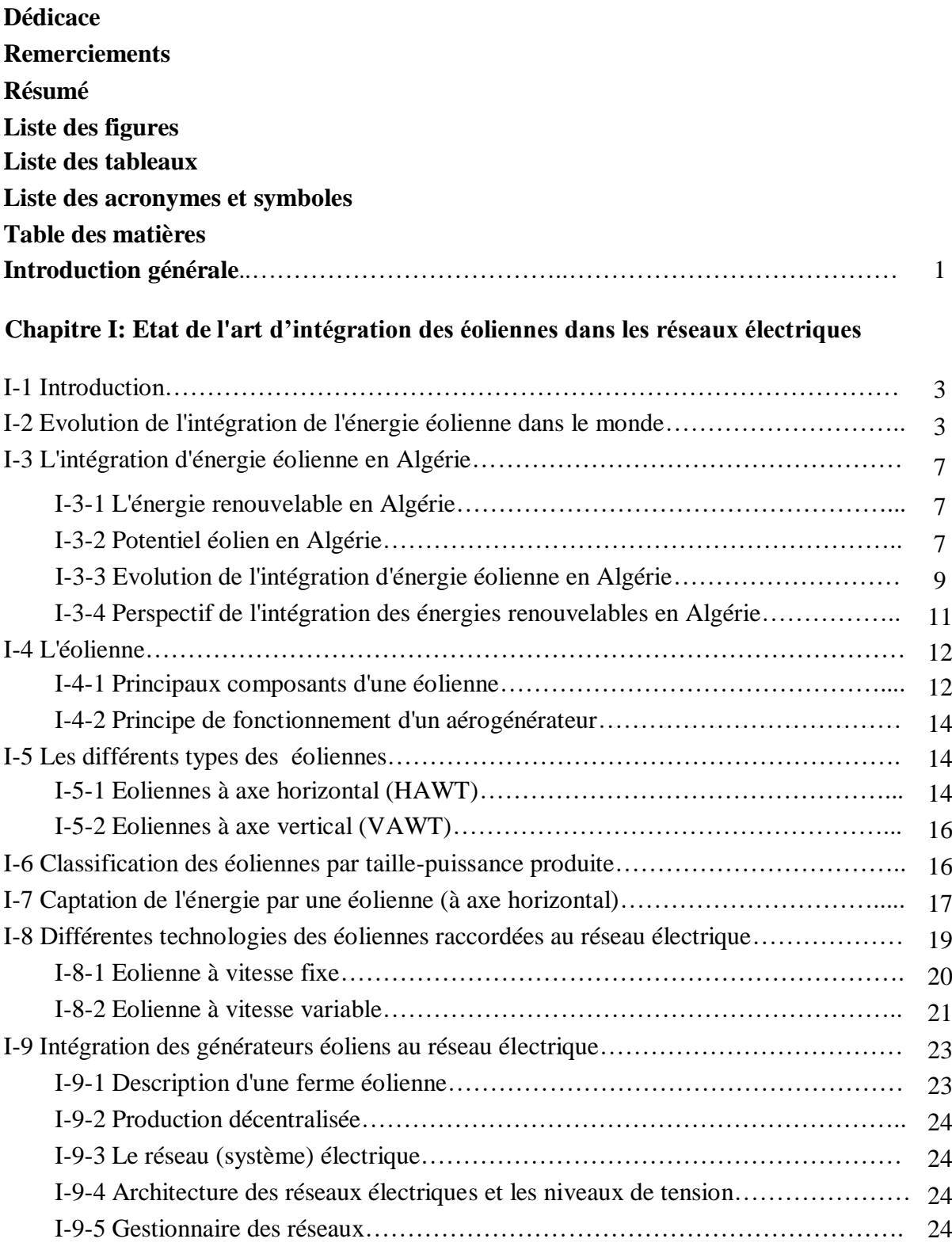

## **Table des matières**

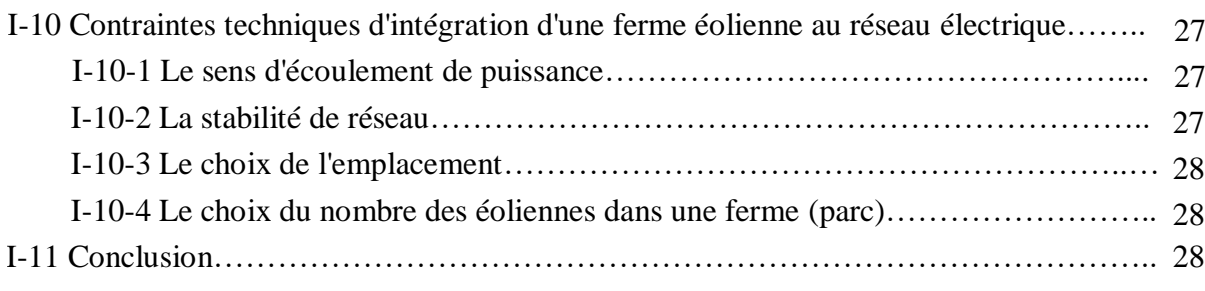

### **Chapitre II: Simulation de l'intégration des éoliennes dans les réseaux électriques utilisant le PSAT**

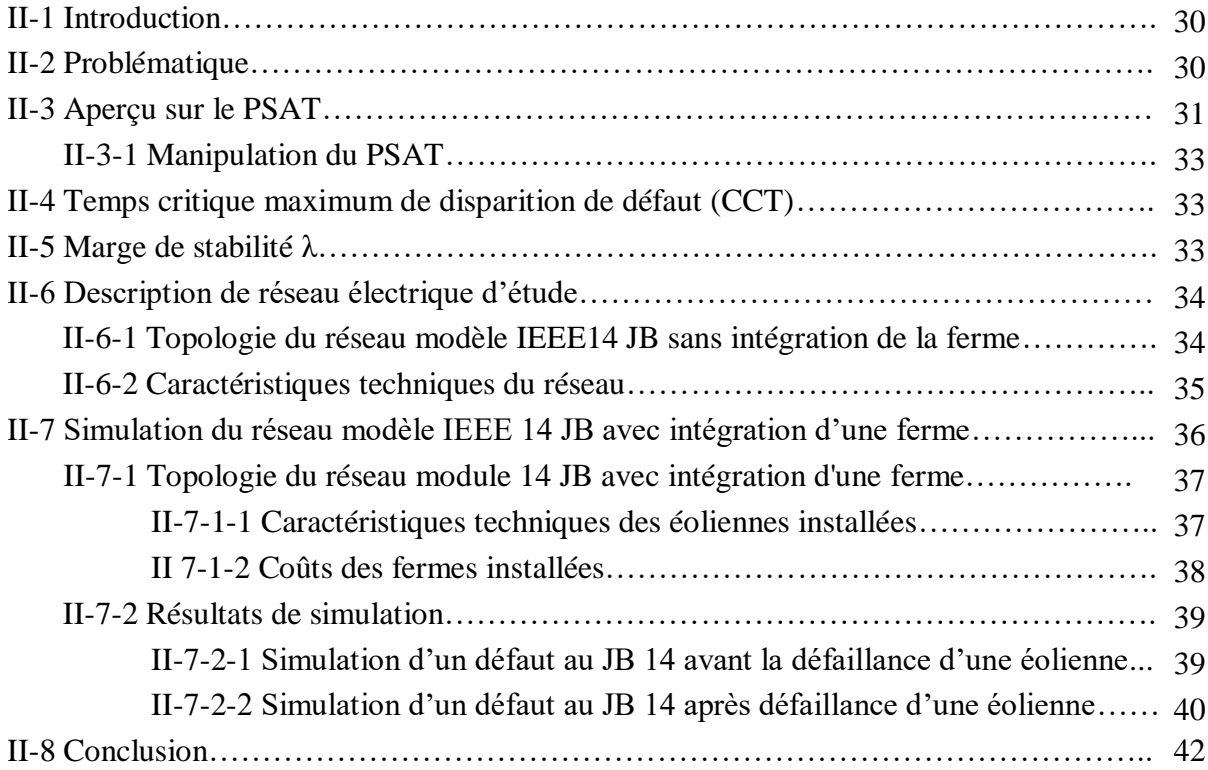

### **Chapitre III: Optimisation du nombre des éoliennes dans une ferme**

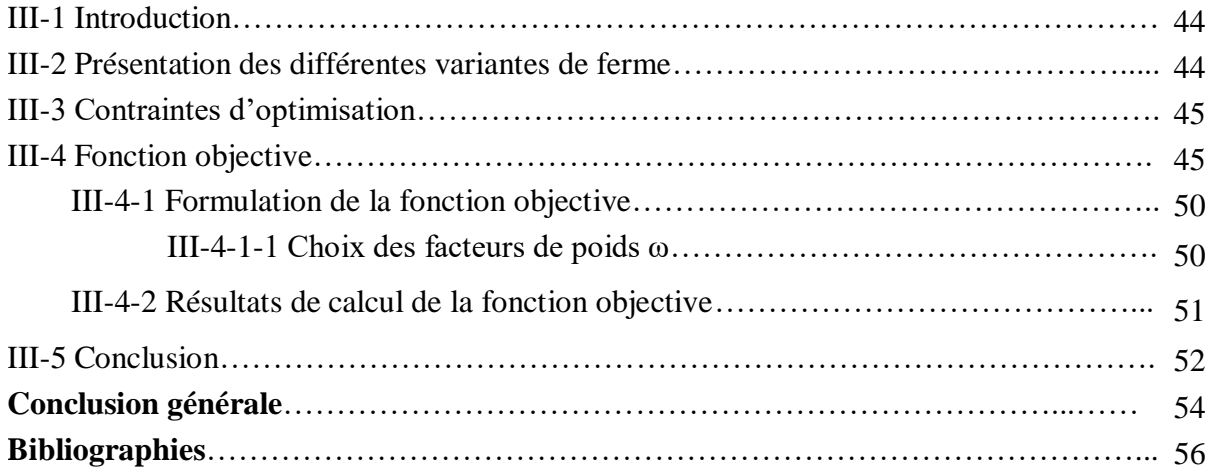

# **Introduction générale**

### **Introduction générale**

L'intégration des éoliennes aux réseaux électriques prend une croissance importante durant ces dernières années. Cette intégration influe sur la stabilité, la fiabilité et les caractéristiques des réseaux, ainsi qu'elle influe sur les études due pour l'exploitation des réseaux.

On sait aussi que l'augmentation du nombre d'intégration des éoliennes dans un réseau électrique, risque de provoquer d'une part l'instabilité du réseau électrique mais aussi, peut influencer l'optimisation du dispatching économique d'autre part.

Par ailleurs, l'installation ou l'intégration d'une ferme (ou parc) éolienne de grande puissance et en cas de défaut (permanent ou transitoire), risque d'avoir une perte importante en énergie. Pour cela, on prévoit la séparation des éoliennes en petites fermes avec un choix optimum des emplacements de ces dernières. La contrainte majeure de cette solution est économique; c'est le cout d'investissement.

Ce travail consiste à faire une étude d'optimisation du nombre des éoliennes dans une ferme, toutes en prenant en considération :la stabilité de réseau, le dimensionnement des éoliennes et le coût d'investissement, en tenant comme contraintes de calcul, la maximisation du temps critiques de disparition de défaut (CCT), et la minimisation d'énergie perdue en cas de défaut avec ou sans défaillance d'une éolienne.

Dans cette étude, le "PSAT 2.1.10" est utilisé pour la simulation d'un réseau électrique avec intégration d'une source éolienne. Ainsi pour l'optimisation du nombre des éoliennes dans une ferme, on a utilisé la fonction multi-objective

Ce travail est étalé sur trois chapitres:

- Chapitre I: Etat de l'art d'intégration des éoliennes dans les réseaux électriques
- Chapitre II: Simulation de l'intégration des éoliennes dans les réseaux électriques en utilisant le PSAT.
- Chapitre III: Optimisation du nombre des éoliennes dans une ferme.

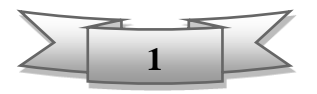

# **Chapitre I**

# **Etude de l'art d'intégration des éoliennes aux réseaux électriques**

#### **I-1 Introduction**

Actuellement, l'épuisement prévisible des énergies fossiles ainsi leurs impacts économiques, écologiques, la nécessité de lutter contre le réchauffement climatique (protocole Kyoto), la prise de conscience pour préserver l'environnement, et enfin la prise en compte du développement durable dans les politiques énergétiques ont mis les énergies renouvelables au cœur d'un enjeu stratégique pour l'avenir de notre planète. Parmi les énergies renouvelables qu'a connu une croissance remarquables ces dernières décennies, c'est l'énergie éolienne.

#### **I-2 Evolution de l'intégration de l'énergie éolienne dans le monde**

La production d'électricité d'origine éolienne augmente sans cesse dans le monde, notamment, en Chine, aux États-Unis, l'Allemagne et l'Inde.

L'évolution technologique s'est accompagnée d'une baisse des coûts due à l'amélioration des techniques de production. Le succès de l'éolien vient également de la prise de conscience de la disponibilité de la ressource (surtout en matière d'éolien offshore) et du fait que les coûts de l'éolien se rapprochent de ceux des sources thermiques classiques. Dans certains cas, le prix de l'électricité d'origine éolienne est inférieur à celui de l'électricité d'origine thermique [1].

Cette croissance importante a été stimulée par les différents systèmes d'aides et d'incitations financières, mais aussi par les très rapides avancées technologiques. L'amélioration de la fiabilité et la conception d'éoliennes de plus grande taille ont permis d'accroître la puissance fournie.

La puissance éolienne totale installée dans le monde a augmenté de 52,57 GW en 2017 (contre 54,64 GW en

2016) pour atteindre un cumul de 539,581 GW fin 2017 (voir fig. I-1 et fig. I-2) [2], soit un taux de 04% de la production mondiale en électricité selon l'Agence Internationale de l'énergie AIE [3],

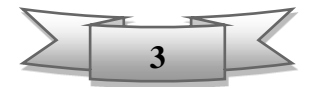

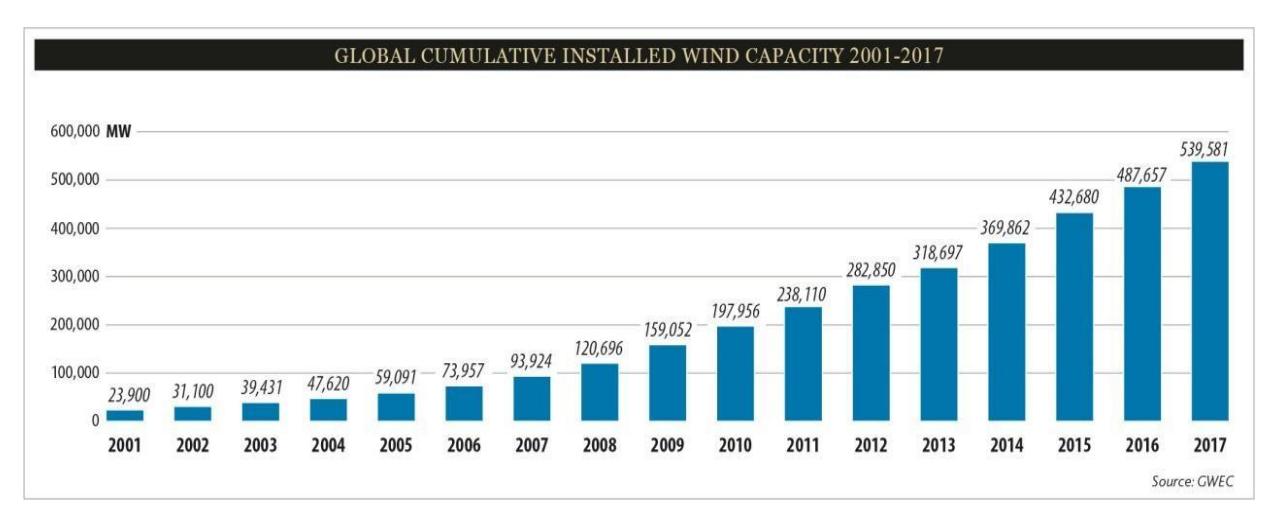

**Fig. I-1** Evolution de la puissance éolienne cumulée installée dans le monde [2]

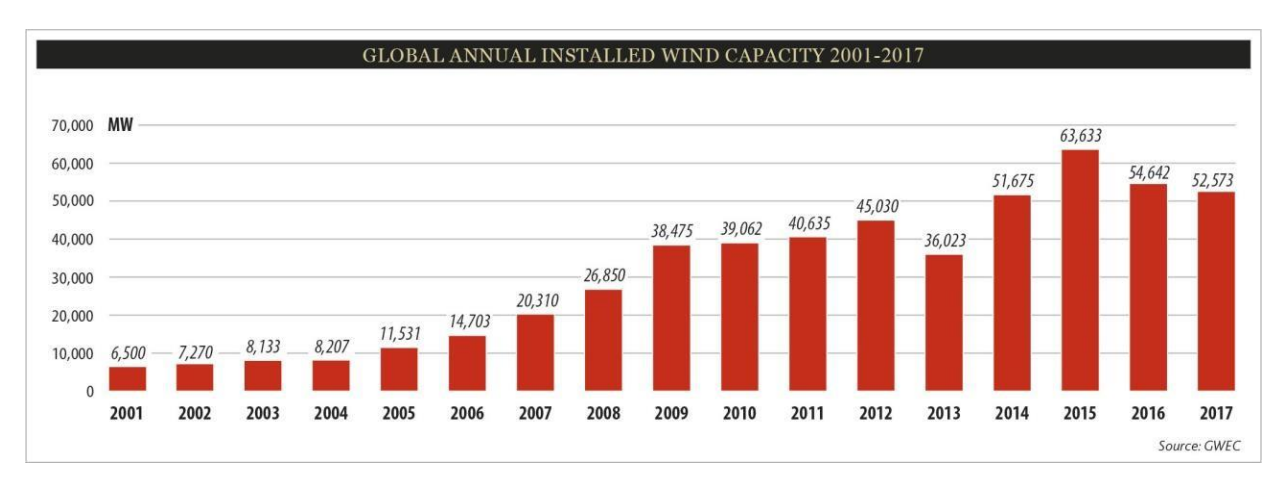

**Fig. I-2** Puissance éolienne annuelle installée dans le monde [2]

C'est pour la 8éme année consécutive, que le parc éolien Chinois qui a tiré cette croissance mondiale avec un taux de 35% et une puissance de 188,232GW, suivi par les États-Unis avec un taux de 17% et 89,077 GW puis l'Allemagne avec un taux de 10% et 56,132GW (voir Fig.I-3).

D'après les prévisions du GWEC, la capacité mondiale éolienne installée pourrait atteindre 817 GW en 2021[3].

Vu que la Chine est dotée d'une loi sur les énergies renouvelables et d'un plan national d'action pour le contrôle de la pollution, ces mesures ont aidé la chine à passer de 0.352 GW de capacité éolienne en 2000 à une capacité de 188,232 GW en 2017.

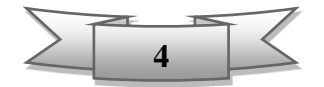

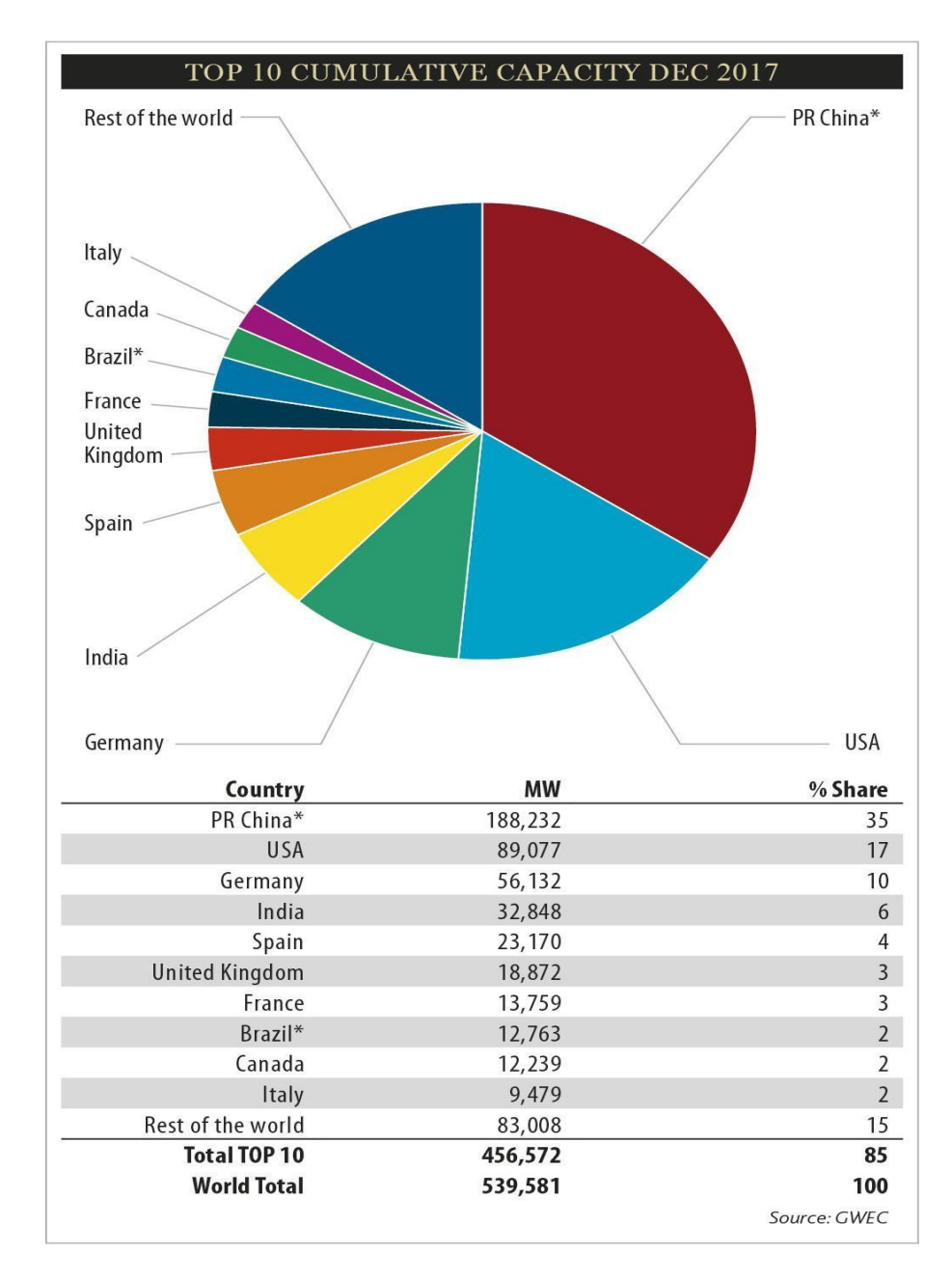

**Fig. I-3** Répartition par Taux de capacité installé des10 premiers pays au monde de l'an 2017 [2]

En Afrique, la puissance éolienne installée a atteint 4,532 GW en décembre 2017 (contre 3,917 GW en 2016) [2], dont plus d'un tiers est produit en Afrique du Sud avec 2,094GW suivie de l'Egypte avec 0,810 GW puis le Maroc se place au troisième rang avec 0,787 GW (fin 2017)[2], alors que l'Algérie est classé la  $10^{eme}$  en Afrique avec une puissance de 10,2MW [4].

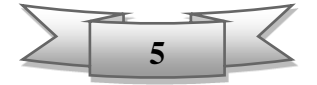

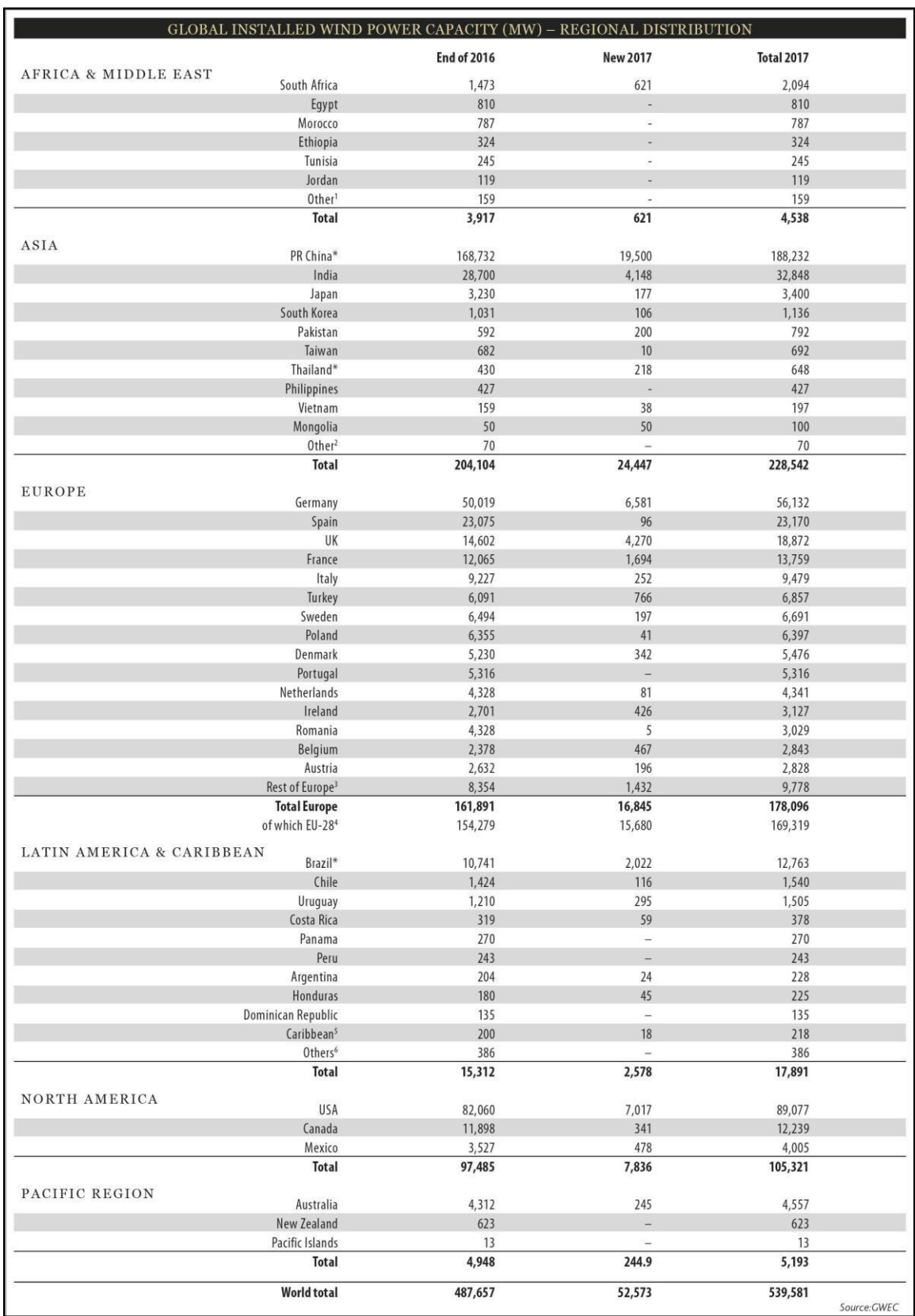

**Tableau I-1** Répartition de la puissance éolienne installée dans le monde (fin 2017)

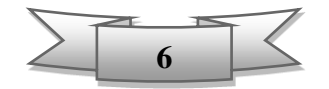

### **I-3 L'intégration d'énergie éolienne en Algérie**

#### **I-3-1 L'énergie renouvelable en Algérie**

Selon quelques évaluations, plus de cinq millions d'algériens ne sont pas raccordés au réseau d'électricité, alors que beaucoup de communautés rurales ont besoin d'eau potable et d'eau pour irrigation et ceux nécessite l'énergie électrique. Ces besoins ruraux représentent un marché potentiel pour des technologies d'énergie renouvelable. [5] L'Algérie s'engage avec détermination sur la voie des énergies renouvelables .Ce choix stratégique est motivé par un immense potentiel en énergie solaire et éolien.

#### **I-3-2 Potentiel éolien en Algérie**

Actuellement, l'intérêt sur l'énergie éolienne en Algérie a connu une certaine croissance et de nombreuses études ont été réalisées sur le potentiel éolien depuis 1984.Ces études sont basées sur l'évolution saisonnière et annuelle de la vitesse moyenne du vent afin d'identifier les différentes zones ventées prometteuses pour l'exploitation de l'éolienne en Algérie.

L'estimation de l'énergie éolienne disponible dans une région donnée, reste l'une des étapes les plus importantes, avant une éventuelle implantation d'une ferme (parc) éolienne. Pour cela, il faut d'abord quantifier le potentiel énergétique disponible par l'établissement de l'Atlas éolien de la région. [5]

En Algérie, les vitesses les plus élevées sont de l'ordre de 6 m/s, et sont localisées dans la région d'Adrar. Ces résultats, qui avaient étaient obtenus à partir d'un traitement statistique des données de vent couvrant jusqu'à 10 années de mesures, sont la base des cartes éoliennes établies par les chercheurs algériens du CDER. [6]

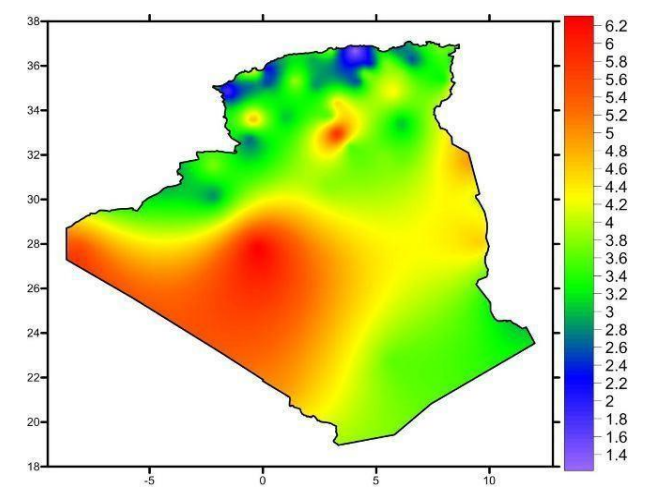

**Fig. I-4** Carte des vitesses de vent à 10m de hauteur en Algérie [6] (Moyennes annuelles)

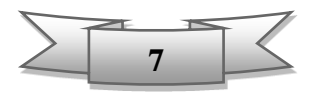

La carte citée ci-dessus (voir Fig.I-4) montre aussi que le Sud est caractérisé par des vitesses plus élevées que le Nord.

Le nouvel Atlas éolien de l'ONM a mis en évidence l'existence des sites ventés dans le Nord à la zone des hauts plateaux à savoir : Tiaret, El- Kheitar, et Ain-Ouassara ainsi d'autres régions du Sud. Outre Adrar, les régions de Tamanrasset, Djanet et Ain-Salah disposeraient d'un important potentiel [7] .Cette étude a été réalisée en 2013 par Dr. Sidi Mohammed Boudia, qui a réactualisé la carte des vents à 10m de hauteur. [6]

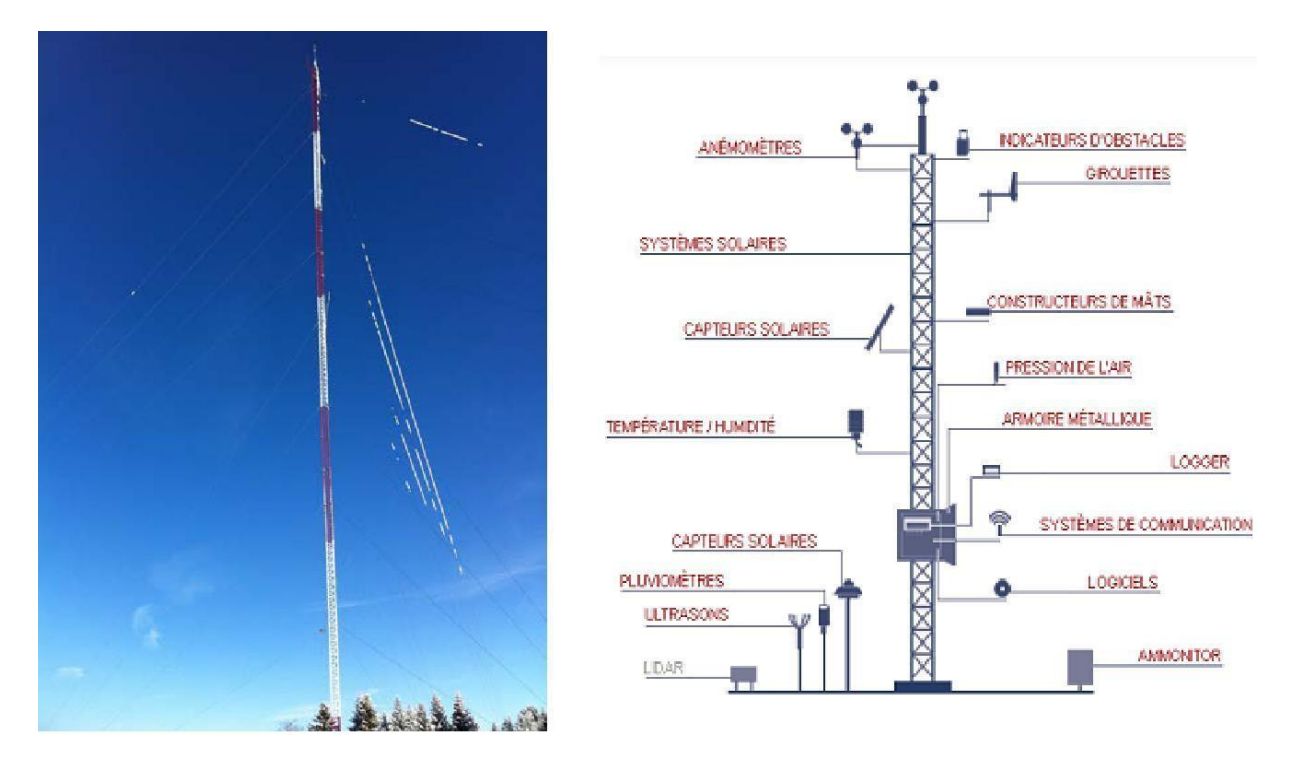

**Fig. I-5** Station de mesure de vent [5]

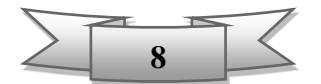

#### **I-3-3 Evolution de l'intégration d'énergie éolienne en Algérie**

Les énergies renouvelables à savoir l'énergie éolienne n'a pas encore connu jusqu'aujourd'hui le développement qui permettait leur exploitation, malgré l'important gisement dont possède l'Algérie.

En Algérie, le développement de l'énergie éolienne ainsi son intégration aux réseaux électrique reste très modeste par rapport à d'autre pays européens et/ou africains.

La première tentative de raccorder les éoliennes au réseau de distribution d'énergie électrique date de l'an 1957, avec l'installation d'un aérogénérateur bipale (éolienne avec deux pales: voir Fig.I-6) d'une puissance de 100kw sur le site des Grands vents à Alger. Elle est conçue par l'ingénieur français ANDREAU.

Ce prototype est de type pneumatique à pas variable de 30 m de hauteur avec un diamètre de 25m. Cette éolienne était installée initialement à st-Alban en Angleterre et fut rachetée par l'EGA (Electricité et Gaz d'Algérie), puis démontée et installée en Algérie [8].

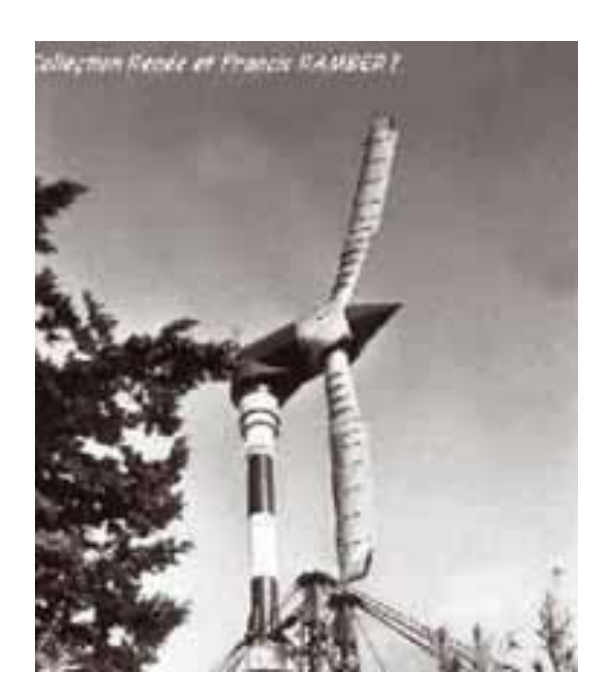

 **Fig. I-6** Eolienne de 100 kW de Grand Vent [8]

Le deuxième raccordement fus en 2014.Il s'agit de la ferme (parc) éolienne de **Kaberten**, située à 72km au nord de la wilaya d'**Adrar** (voir Fig.I-7). Ce parc éolien a été mis en service début juin 2014 et officiellement inauguré le 03 juillet 2014. Il est composé de 12 éoliennes type **GAMESA** G52. La puissance de chaque éolienne est de 850 kW et leur diamètre est de 52 mètres avec une hauteur du mât de 55 m.

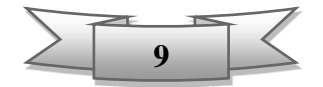

Les éoliennes sont implantées sur un site d'une superficie globale de 33 hectares. Le projet a été exécuté par deux filiales du groupe SONELGAZ (INERGA pour le Génie Civil et ETTERKIB pour le montage des équipements).

L'énergie électrique fournie par ce parc éolien est injectée dans le réseau MT local. Les enregistrements des performances des éoliennes ont montré que la production d'électricité avait atteint certains jours la puissance nominale de la ferme (10, 2 MW). Le taux de pénétration de l'énergie éolienne est de 5% par rapport au réseau local.

Le contrôle est assuré par un système SCADA, la communication entre les éoliennes et la salle de contrôle étant assurée par des câbles en fibre optique. [9]

La ferme éolienne de Kaberten est la première réalisation de ce type en Algérie. C'est donc une ferme pilote dont le retour d'expérience est attendu par tous et notamment le comportement des éoliennes sous de hautes températures ainsi que sous l'influence des vents de sable.

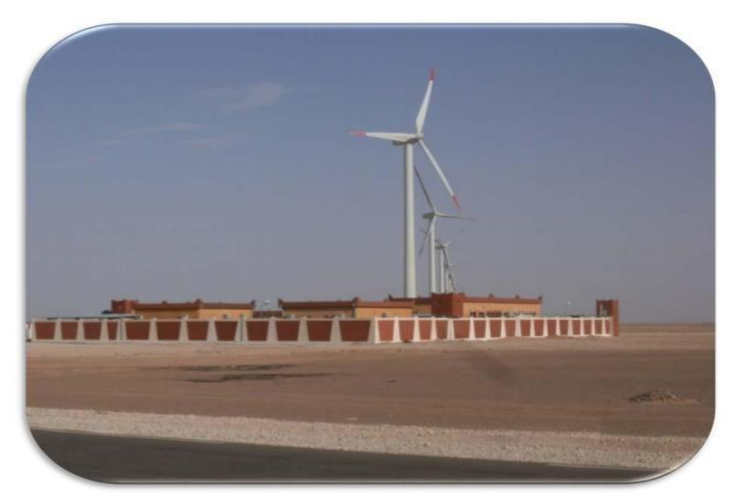

**Fig. I-7** Ferme éolienne de Kaberten –Adrar

En Algérie, le développement des énergies renouvelables reste très modeste par rapport d'autres pays africains et européens. Aujourd'hui, la part des énergies renouvelables dans le bilan énergétique national est médiocre par rapport au potentiel énergétique national.

L'Algérie dispose actuellement de tous les atouts nécessaires pour le développement des énergies éoliennes avec une politique énergétique adoptée favorisant une contribution plus consistante dans le bilan énergétique national. Par conséquent, un usage massif des énergies éoliennes peut être envisagé après l'identification récente de 21 zones sur le sol algérien disposant d'un fort potentiel éolien**.** [4]

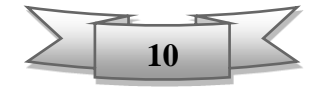

#### **I-3-4 Perspectif de l'intégration des énergies renouvelables en Algérie**

L'intégration des énergies renouvelables dans le mix énergétique, tel que l'énergie éolienne constitue un enjeu majeur dans la perspective de préservation des ressources fossiles et de diversification des filières de production de l'électricité en Algérie.

A travers le programme de développement des énergies renouvelables 2015-2030, ces énergies se placent au cœur des politiques énergétiques et économiques menées par l'Algérie, notamment le développement du photovoltaïque et de l'éolien à grande échelle, l'introduction des filières de la biomasse (valorisation des déchets), de la cogénération, de la géothermie, et le développement du solaire thermique.

A l'horizon 2030, l'Algérie prévoit d'atteindre près de 27 % de sa production nationale d'électricité de sources renouvelables. Bien que le choix de l'énergie solaire soit prédominant, l'énergie éolienne représente la deuxième source de production dans ce programme [10].

La capacité prévisionnelle totale à installer est fixée à 5010 MW pour l'éolien en deux phases [11]:

**1 ere phase 2015- 2020:** 1010 MW.

**2 eme phase 2021- 2030:** 4000 MW.

Parmi ces projets on trouve la réalisation de deux fermes éoliennes à savoir [4]:

- Une de 50MW à TIMIOUNE.
- l'autre de 20MW à KHENCHELA.

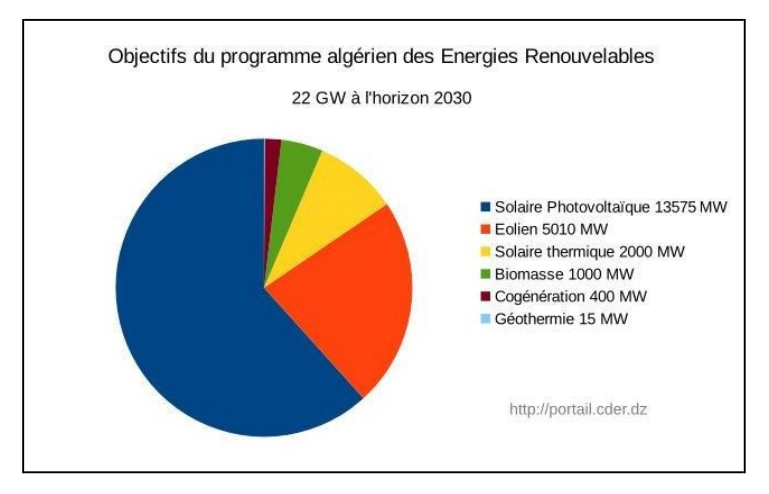

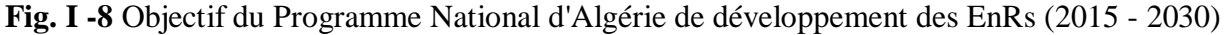

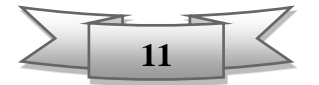

#### **I-4 L'éolienne**

L'exploitation des ressources éoliennes ont connu un essor considérable. L'aérodynamique et l'ingénierie moderne ont permis d'améliorer les éoliennes (turbines éoliennes) qui sont devenus de plus en plus puissantes.

#### **C'est quoi une éolienne?**

Une éolienne est un dispositif qui **transforme** l'**[énergie cinétique](https://fr.wikipedia.org/wiki/%C3%89nergie_cin%C3%A9tique)** du **[vent](https://fr.wikipedia.org/wiki/Vent)** en [énergie](https://fr.wikipedia.org/wiki/%C3%89nergie_m%C3%A9canique) **[mécanique](https://fr.wikipedia.org/wiki/%C3%89nergie_m%C3%A9canique)**, laquelle est **ensuite** le plus souvent transformée en énergie **[électrique](https://fr.wikipedia.org/wiki/%C3%89nergie_%C3%A9lectrique)**. Les éoliennes produisant de l'électricité sont appelées **[aérogénérateurs](https://fr.wikipedia.org/wiki/A%C3%A9rog%C3%A9n%C3%A9rateur)**, tandis que les éoliennes qui pompent directement de **l'eau** sont parfois dénommées **éoliennes de pompage**. Une forme ancienne d'éolienne est le **[moulin à vent](https://fr.wikipedia.org/wiki/Moulin_%C3%A0_vent)**. [12]

#### **I-4-1 Principaux composants d'une éolienne**

Les principaux composants d'une éolienne sont :

- **Le**s **pales** (**hélice**) du rotor captent le vent et transfèrent sa puissance au moyeu du rotor. Son conception ressemble beaucoup à celle des ailes d'un avion.
- **Le moyeu** est le point de raccordement entre les pales et **l'arbre lent** de la machine. Il est équipé aussi par un système d'orientation des pales pour régler la vitesse de rotation.
- **L'arbre lent** de l'éolienne lie le moyeu du rotor au multiplicateur.
- **Le multiplicateur**, relie l'arbre lent à **l'arbre rapide**, est un système d'engrenage qui permet de transformer une puissance à couple élevé et vitesse lente en une puissance à couple faible et vitesse de rotation rapide.
- **La génératrice (générateur)** assure la production électrique (transforme l'énergie cinétique ou mécanique en énergie électrique).
- **L'arbre rapide** entraîne la génératrice électrique. IL est muni d'un **frein** mécanique à disque (dispositif de sécurité) que l'on peut actionner en cas d'urgence (vent violent), soit lorsque le frein aérodynamique tombe en panne ou en cas de maintenance de l'éolienne.
- **Le rotor** (**turbine**) de l'éolienne, est composé par les pales assemblées dans leur moyeu qui est fixé sur l'arbre lent.
- **La nacelle** contient les principales composantes d'une éolienne, comme le multiplicateur et la génératrice.

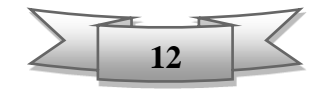

- **Le mat (la tour),** la pièce la plus imposante de l'éolienne est une gigantesque structure d'acier ou de béton qui supporte l'éolienne, y amène les raccordements nécessaires et permet d'accéder à la nacelle. Sa hauteur peut atteindre plus de 100 mètres. Elle maintient donc la nacelle en altitude, là où le vent est le plus constant et le plus fort.
- **Le système d'orientation** (de direction) est un moteur qui veille à ce que l'éolienne soit toujours placée face au vent. IL est commandé par un système de contrôle, et à l'aide des outils de mesure de vent.
- **La fondation** est généralement conçue en béton armé. Elle doit être assez solide pour permettre de fixer toute la structure de l'éolienne.
- **L**'**armoire de couplage au réseau électrique** transforme la tension afin de rendre l'énergie produite par l'éolienne compatible à celle du réseau.
- **Les outils de mesure** de vent, **l'anémomètre** qui indique la vitesse du vent et la **girouette** qui indique la direction du vent**.**

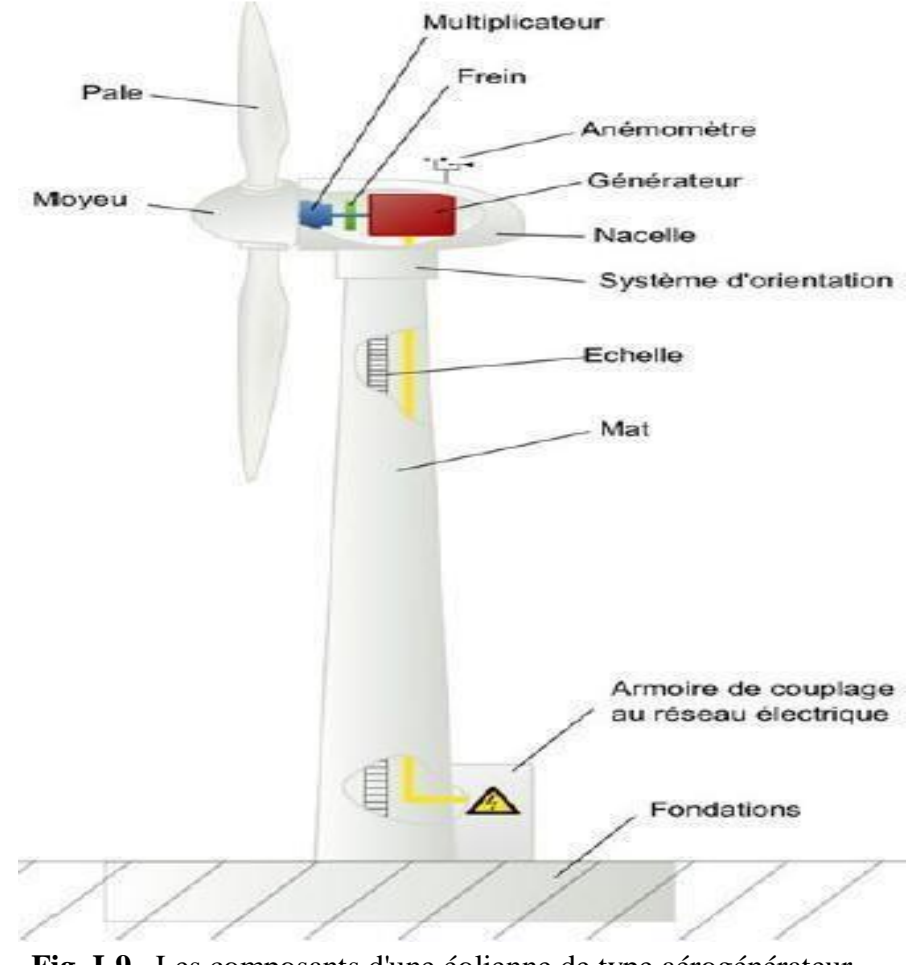

**Fig. I-9** Les composants d'une éolienne de type aérogénérateur

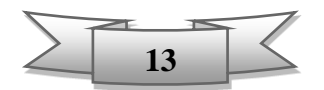

#### **I-4-2 Principe de fonctionnement d'un aérogénérateur**

L'aérogénérateur utilise l'énergie cinétique du vent pour entrainer l'arbre de son rotor (turbine).

(C.-à-d. les pales entre en rotation par la force du vent).Celle-ci est alors convertie en énergie mécanique puis transformée par une génératrice en énergie électrique qui sera reliée par la suite au réseau électrique pour exploitation.

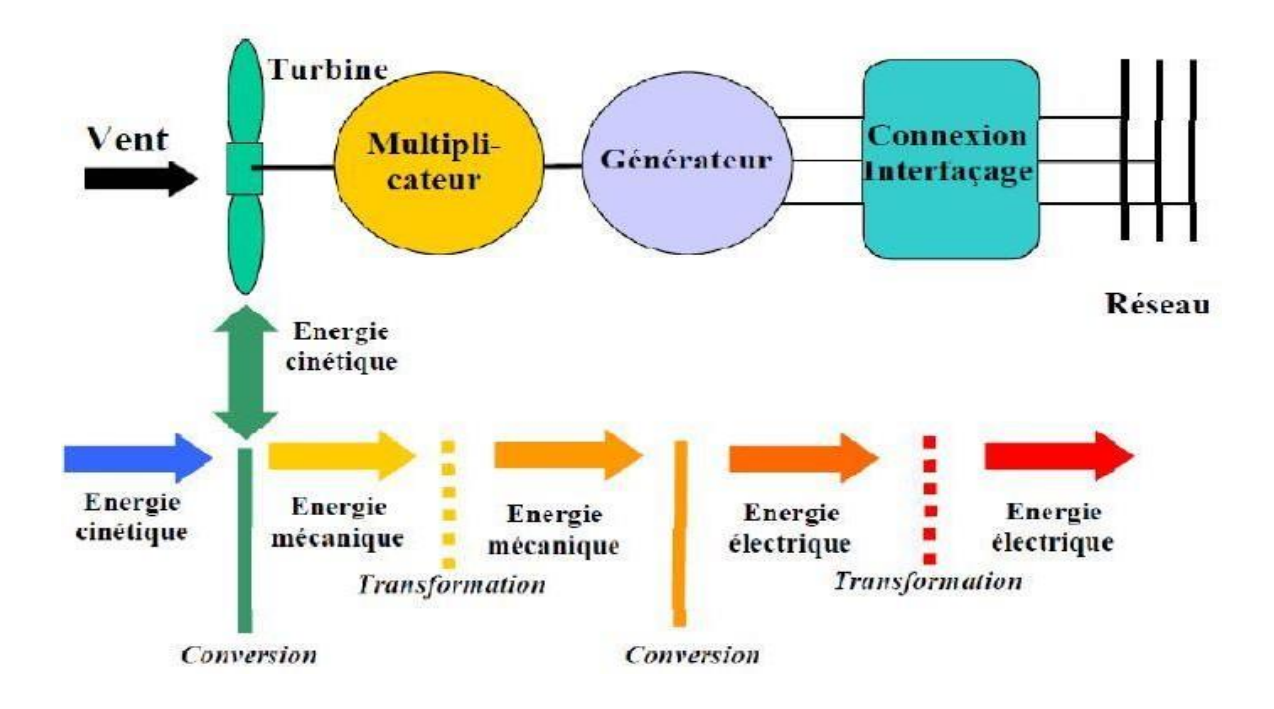

**Fig. I-10** Principe de conversion d'énergie

#### **I-5 Les différents types des éoliennes**

Il existe deux grandes formes d'éoliennes selon l'orientation de leurs axe de rotation tel que:

#### **I-5-1 Eoliennes à axe horizontal (HAWT)**

Une éolienne à axe horizontal est une [hélice \(](https://fr.wikipedia.org/wiki/H%C3%A9lice)les pales) perpendiculaire au vent [12].Elle peut être bipales, tripales ou multipales profilées aérodynamiquement à la manière des ailes d'avion. Le rotor tripale étant le plus utilisé car il constitue un compromis entre le coefficient de puissance, le coût et la vitesse de rotation de l'éolienne. Ce type d'éolienne a pris le dessus sur celles à axe vertical car elles sont moins chères, moins exposées aux contraintes mécaniques [4].

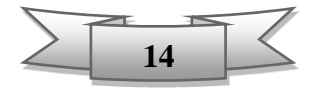

Il existe deux types de conception selon position des pales par rapport au sens du vent:

- Eolienne Amont (Up-Wind): le vent souffle sur le devant des pales en direction de la nacelle. Les pales sont rigides, et le rotor est orienté selon la direction du vent par une diapositive. (utilisation plus courante)
- Eolienne Aval (Down-Wind): le ventsoufflé sur de profil arrière des pales en partant de la nacelle. Le rotor est auto-orientable. (Utilisation assez rare)

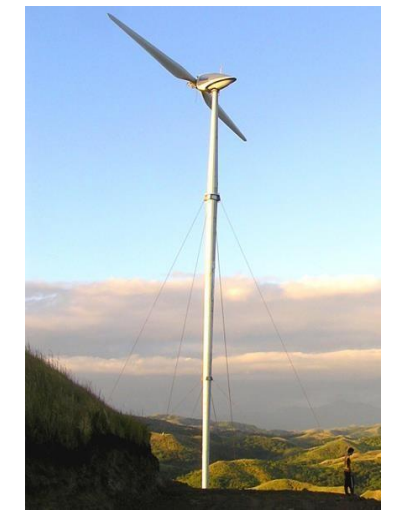

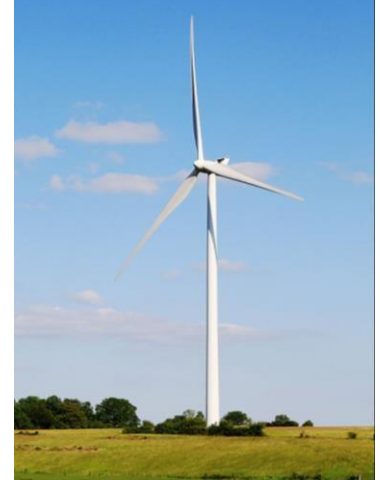

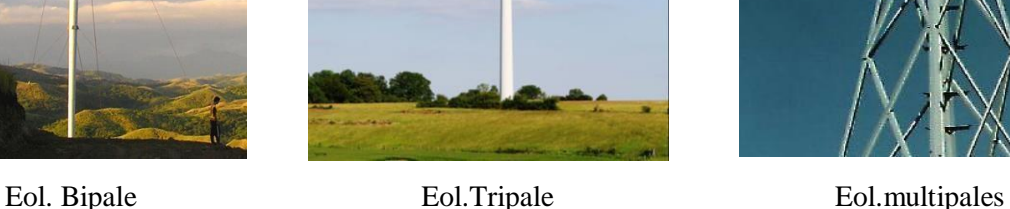

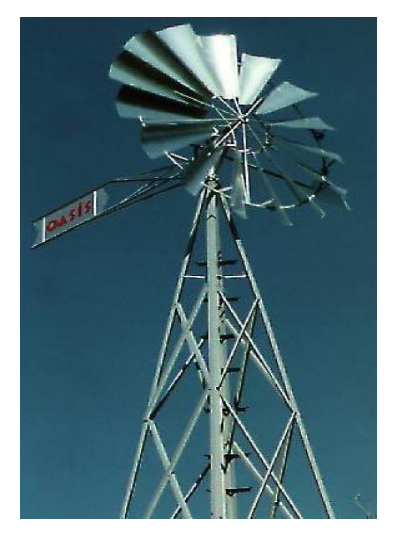

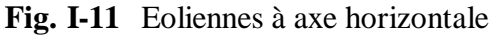

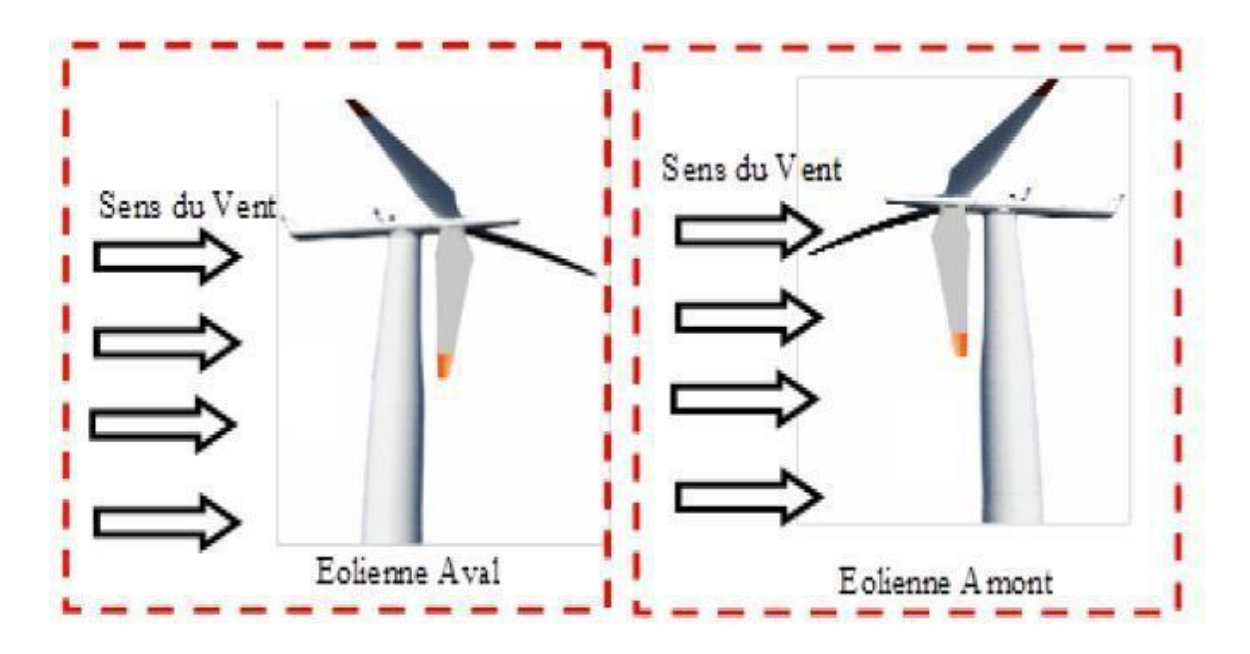

**Fig. I-12** Eolienne à axe horizontal Aval et Amont

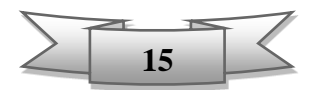

#### **I-5-2 Eoliennes à axe vertical (VAWT)**

Le principe est celui d'un rotor d'axe vertical qui tourne au centre d'un stator à ailettes. Les éoliennes à axe vertical ont été les premières structures développées pour produire de l'électricité paradoxalement en contradiction avec le traditionnel moulin à vent à axe horizontal.

Même si quelques grands projets industriels ont été réalisés, les éoliennes à axe vertical restent toutefois marginales et peu utilisées voire actuellement abandonnées par rapport à celles à axe horizontal.

De nombreuses variantes ont été testées depuis les années vingt, à savoir rotor type DARRIEUS, SAVONIOUS. Mais leur rendement reste faible par rapport aux éoliennes à axe horizontales.

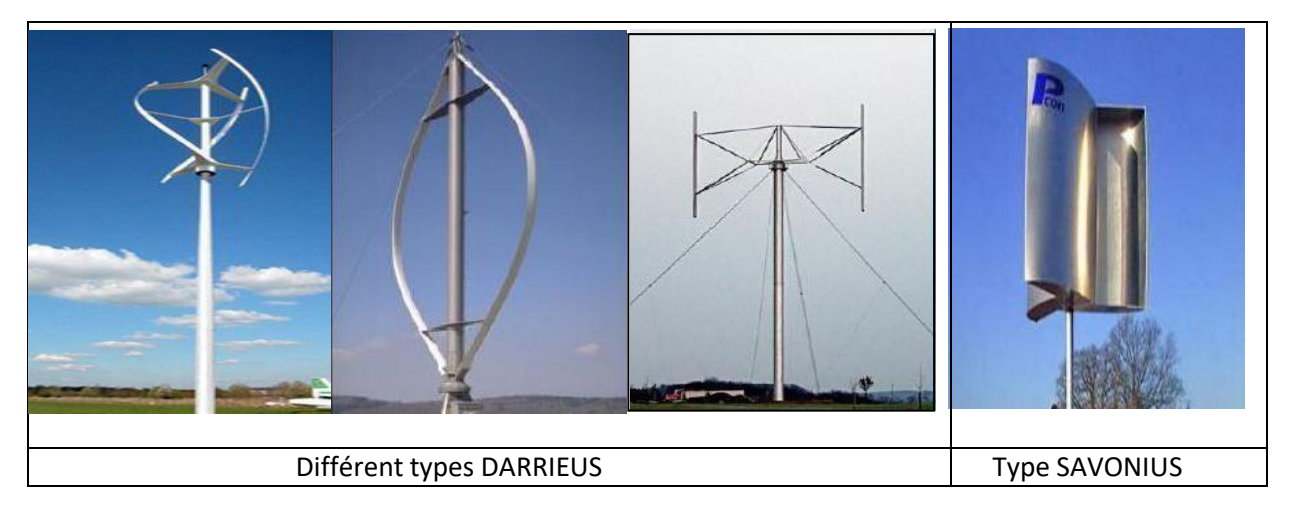

**Fig. I-13** Les éoliennes à axe vertical

#### **I-6 Classification des éoliennes par taille-puissance produite**

Les éoliennes se divisent en trois catégories selon leurs puissances produites à savoir:

**Tableau I-2** Classification des éoliennes par puissance

| <b>Echelle</b> | Diamètre des pales | <b>Puissance produite</b> |  |
|----------------|--------------------|---------------------------|--|
| Petite         | $\langle$ a 12 m   | Moins de 40 KW            |  |
| Moyenne        | $12$ à 45 m        | de 40 KW à 1 MW           |  |
| Grande         | $>$ à 45 m         | 1 MW et plus              |  |

Avant le développement récent et le besoin de fournir des puissances croissantes au réseau, les constructeurs et les chercheurs mettent au point des éoliennes de plus en plus puissantes, donc plus grandes ce qui est présenté dans la figure ci-dessous montre la correspondance taille-puissance des éoliennes [13]

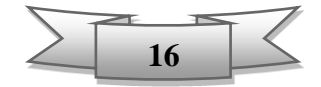

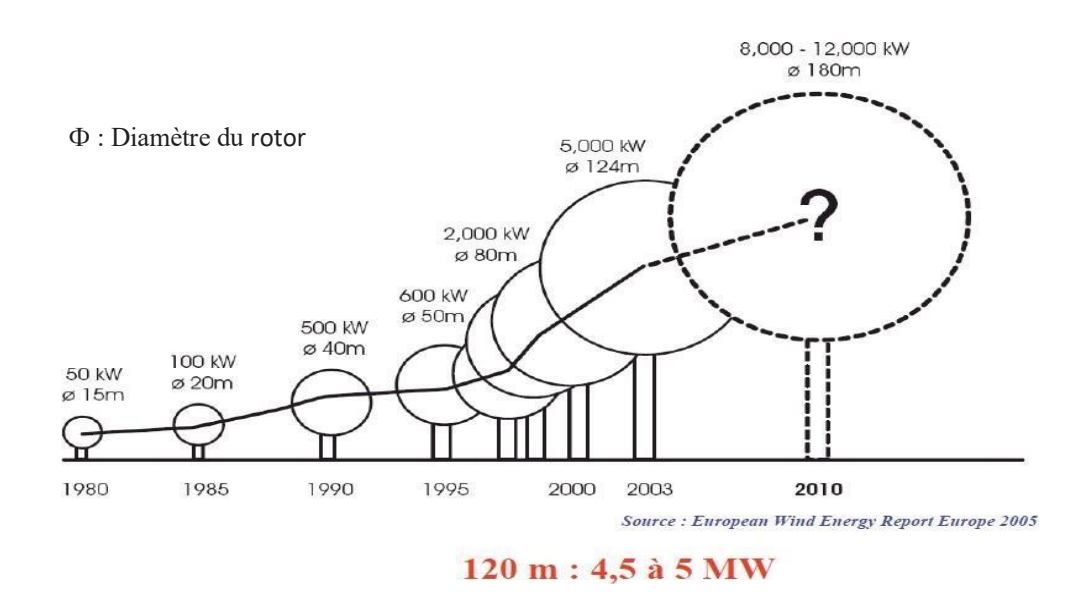

**Fig. I-14** Correspondance taille-puissance des éoliennes. [14]

#### **I-7 Captation de l'énergie par une éolienne (à axe horizontal)**

L'aérogénérateur extrait l'énergie de la masse d'air (le vent) qui traverse la surface balayé par le rotor de l'éolienne (turbine). La turbine éolienne transforme l'énergie cinétique du vent en énergie mécanique.

La puissance de la masse d'air (vent)  $p_v$  générée est donnée par la formule suivante:

$$
p_v = \frac{1}{2} \cdot \rho \cdot S \cdot v_v^3 \tag{1.1}
$$

Dont,  $\rho$ : est la densité de l'air, égale à 1,225 [kg/m<sup>3</sup>].

 $v_v$ : est la vitesse du vent en [m/s].

S : est la surface balayée du rotor de l'éolienne en  $[m^2]$ .

Selon la **théorie de Betz** découverte en 1920 par le physicien allemand **Albert Betz** montre que la quantité maximale d'énergie cinétique susceptible d'être recueillie par un aérogénérateur ne peut en aucun cas dépasser 59% de l'énergie cinétique de vent qui le traverse par seconde.

Cette quantité est définie par la limite de **Betz** :

$$
p_{max} = \frac{16}{27}, p_v = 0.59, p_v \tag{1.2}
$$

De cette façon le coefficient de puissance  $c_p$  est défini sachant que  $c_p$   $_{max}$  théorique est donnée par:

$$
C_{p \max} = \frac{p_{max}}{p_v} = \frac{2.p_{max}}{\rho S v_v^3} \le 0.59
$$
\n(1.3)

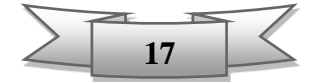

Pour décrire la vitesse de fonctionnement d'une éolienne, une grandeur spécifique Y est utilisée :

$$
Y = \frac{R.\Omega}{v_v} \tag{1.4}
$$

Y : Rapport de vitesse (vitesse de l'extrémité des pales sur la vitesse du vent);

 $\Omega$  : Vitesse de rotation avant le multiplicateur;

*R* : Rayon des pales de l'aérogénérateur.

Le coefficient de puissance  $c_p$  représente le rendement aérodynamique de la turbine éolienne (rotor). Il dépend de la caractéristique de la turbine, l'angle de calage (orientation) des pales **β** et la vitesse du vent.

Alors, la puissance maximale qui peut être obtenue d'une turbine éolienne est donc donnée par l'équation:

$$
p_{max} = \frac{1}{2} \cdot c_{p\max} \cdot \rho \cdot S \cdot v_v^3 \tag{1.5}
$$

Cette équation montre que la puissance disponible d'une turbine éolienne dépend principalement de la vitesse du vent à la puissance cubique. Par conséquent, la production d'électricité d'une turbine va être soumise à l'aléa du vent. Ce dernier est le facteur déterminant de l'énergie produite. Pour déterminer cela, deux éléments sont indispensables : la distribution de probabilités de vitesse de vent dans un site donné tout au long d'une période donnée et la courbe de puissance de la turbine éolienne.

En général, la distribution de probabilités correspondant au mieux à la caractéristique du vent est la distribution de **Weibull**. (Voir figure I-15)

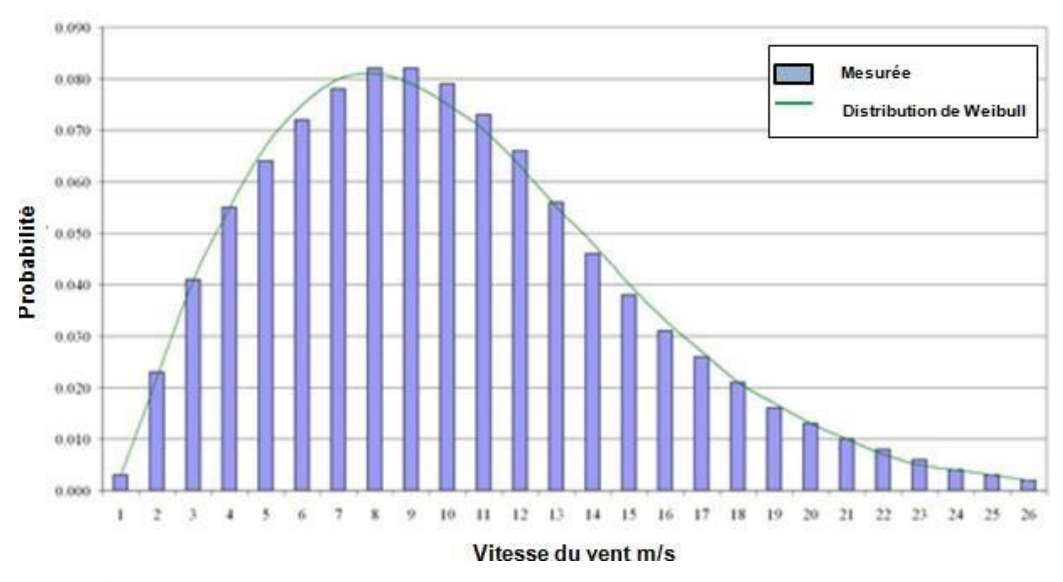

**Fig. I-15** Distribution de probabilité d'occurrence de la vitesse du vent [15]

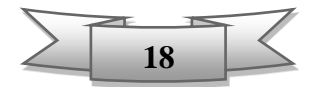

La courbe de puissance d'une éolienne permet de déterminer sa performance ainsi que le rendement de l'aérogénérateur. Le fonctionnement d'une éolienne est caractérisé par trois vitesses différentes de vent. En général, l'éolienne est construite pour fonctionner dans une plage de vitesses bien établies, comme l'illustre la courbe de puissance typique d'une turbine éolienne de 2MW dans la figure I-16. Au-dessous de la limite inférieure ou la vitesse de démarrage VD (Cut-in Speed) de 3,5m/s, la turbine ne produira pas d'électricité car l'énergie disponible dans le vent n'est pas exploitable. Et au-dessus de la limite supérieure ou la vitesse d'arrêt ou coupure  $V_c$  (Cut-out speed) de 25 m/s, l'éolienne s'arrêtera grâce au système de protection .Pour la turbine illustrée par la figure I-16, la vitesse nominale est acquise lorsque la vitesse du vent est à 13-15m/s et à partir de cette vitesse elle produira toujours la puissance maximale de sortie de 2MW. [15]

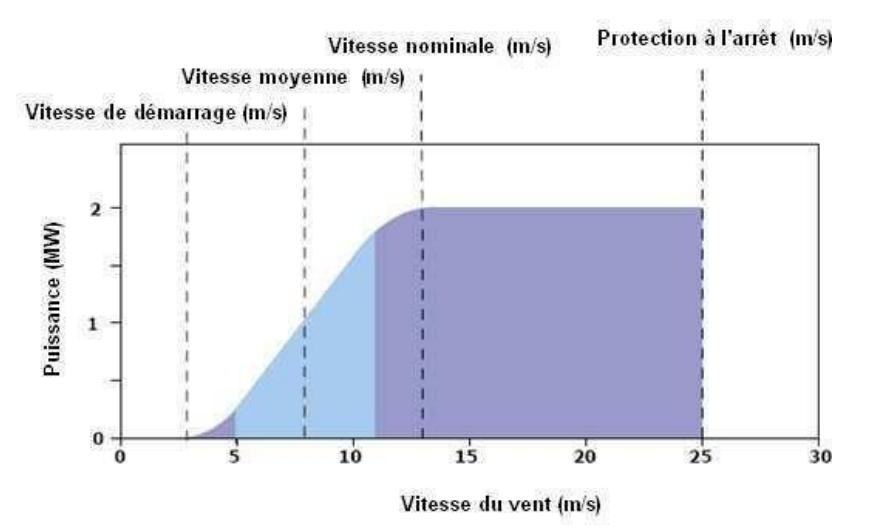

**Fig. I-16** Courbe de puissance typique d'une turbine éolienne [15] Source: BWEA (British Wind Energy Association)

#### **I-8 Différentes technologies des éoliennes raccordées au réseauélectrique**

Dans la chaine de conversion de l'énergie éolienne, après la turbine se trouve le multiplicateur de vitesse qui permet la transmission de puissance mécanique à la génératrice (machine) électrique.

Aujourd'hui, le développement technologique permet l'entrainement direct (pas de multiplicateur).

Concernant la génératrice dans l'éolienne, deux technologies sont principalement répandues, Génératrice à vitesse fixe (constante) et d'autre à vitesse variable.

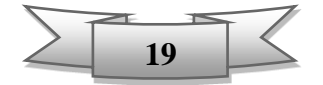

#### **I-8-1 Eolienne à vitesse fixe**

C.-à-d. que la vitesse de rotation du rotor (turbine) reste constante quel que soit la vitesse du vent.

Les premières éoliennes de grande puissance mises en œuvre reposent sur l'utilisation d'une machine (génératrice) asynchrone à cage, directement raccordée sur le réseau électrique (voir figure I-17). Cette machine est entraînée par un multiplicateur et sa vitesse est maintenue approximativement constante par un système mécanique d'orientation des pales (pitch control) [4] Une batterie de condensateurs est souvent associée pour compenser la puissance réactive nécessaire à la magnétisation de la machine asynchrone à cage. [14]

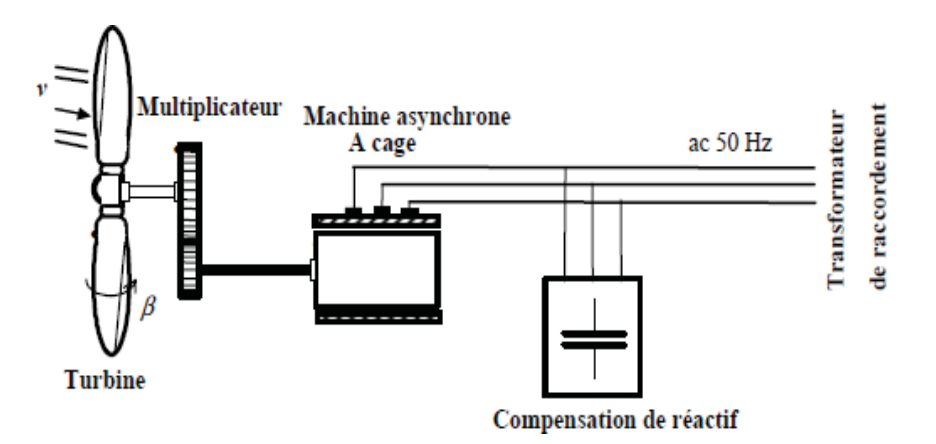

**Fig. I-17** Eolienne à vitesse fixe à base de la machine asynchrone à cage

La conception des turbines éoliennes à vitesse fixe est fortement liée aux caractéristiques aérodynamiques et mécaniques. Le temps de réponse de certaines de ces parties se situe dans la gamme de la dizaine de millisecondes. En conséquence, en cas de rafales de vent, on peut observer une variation rapide et importante de la puissance électrique générée. Cette configuration présente les inconvénients suivants: [14]

- Un dispositif consommateur d'énergie réactive nécessaire à la magnétisation de la machine asynchrone,
- Bruyant, à cause de la modification du système d'orientation des pales fortement sollicité,
- Variations fréquentes du couple mécanique à cause du mouvement des pales pour garder une vitesse constante, ce qui entraîne des variations rapides du courant dans le réseau,
- Les possibilités de réglage de la puissance générée sont encore pluslimitées.

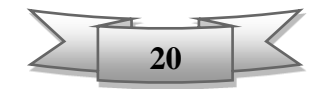

#### **I-8-2 Eolienne à vitesse variable**

C.-à-d. que la vitesse de rotation de la turbine peut être variable en fonction de la vitesse du vent. Parmi les machines (génératrices) utilisées dans les éoliennes à vitesse variable:

**1- Machine Synchrone à Aiment Permanent**: Cette dernière peut être couplée à la turbine (rotor) directement sans multiplicateur de vitesse (Voir Fig. I-18) si elle comporte un grand nombre de pôles [14]. Ou, comme elle peut être couplée à la turbine à travers un multiplicateur (Voir Fig. I-19).

Le fonctionnement à vitesse variable de ces éoliennes est devenu possible grâce au développement des convertisseurs statiques et de leurs dispositifs de commande. En effet, deux convertisseurs statiques interfacés par un bus continu sont utilisés. La connexion de ces convertisseurs est réalisée au moyen de trois inductances de lissage permettant de réduire significativement les harmoniques de courant.

Le premier convertisseur assure le contrôle de la puissance générée en agissant sur la vitesse du générateur. Ceci permet de limiter le système d'orientation des pales à une fonction de sécurité par grand vent. Le second permet avec une commande adéquate de délivrer des courants de fréquence fixe correspondant à celle du réseau, avec la possibilité de régler le facteur de puissance (puissance réactive). La puissance nominale de la machine détermine alors la puissance maximale que peut fournir l'éolienne.

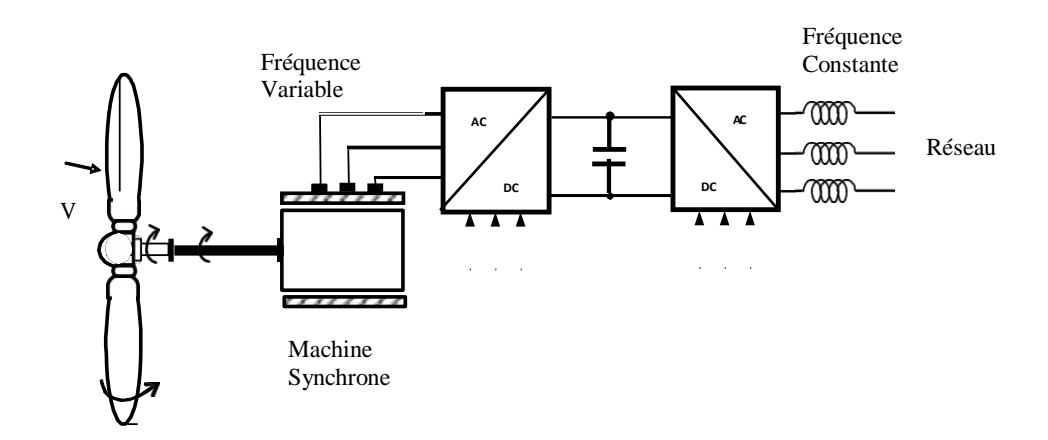

**Fig. I-18** Eolienne à vitesse variable basée sur une machine synchrone couplée directement à la turbine

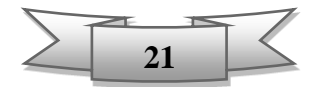

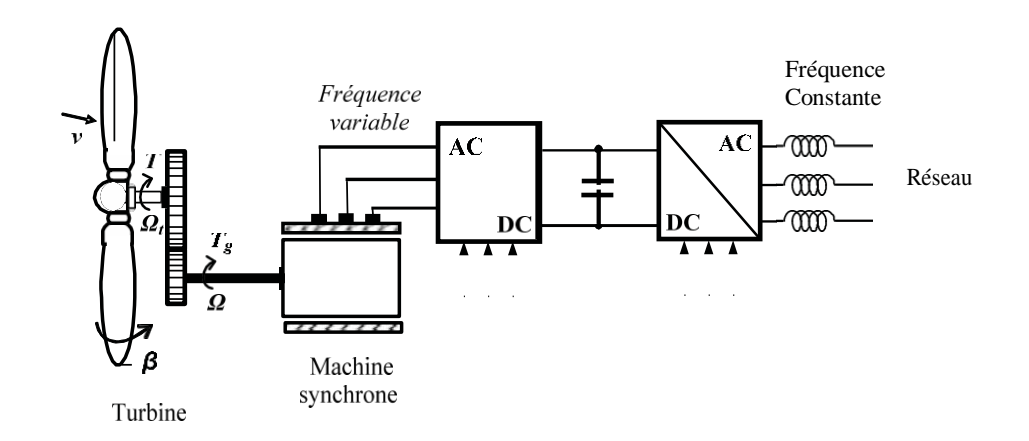

**Fig. I-19** Eolienne à vitesse variable basée sur une machine synchrone couplée à la turbine via un multiplicateur

**2- Machine Asynchrone àDouble Alimentation(àrotor bobiné) MADA**(en anglais appelée DFIG). Cette dernière est la plus répandue (voir Fig. I-20). Le stator est directement raccordée au réseau à fréquence et tension fixes, alors que le bobinage rotorique qui, à travers un système de contacts glissants (bagues et balais), est connecté à travers 2 convertisseurs statiques (le premier coté MADA et le deuxième coté réseau).[4]

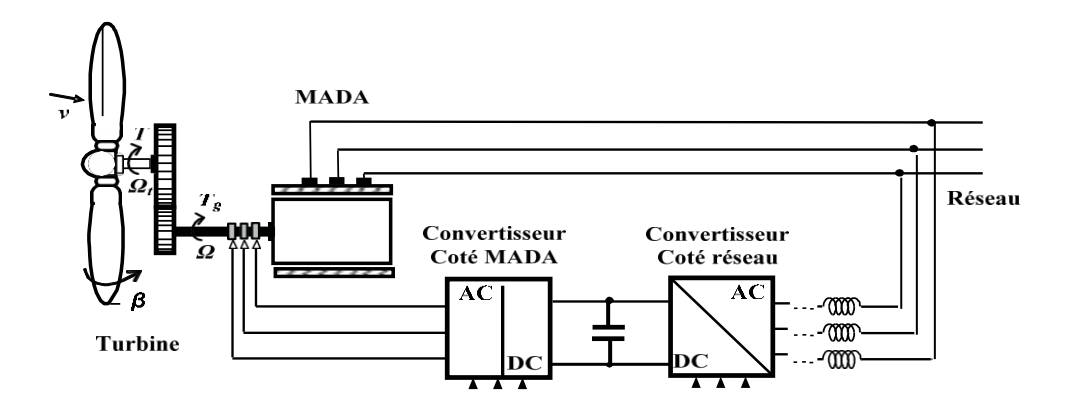

 **Fig. I-20** Eolienne à vitesse variable basée sur une MADA

La MADA permet de régler la vitesse de rotation du rotor en fonction de la vitesse du vent. Elle offre une vitesse variable de +/- 30% environ autour de la vitesse de synchronisme. En, effet, elle permet un fonctionnement en génératrice hypo-synchrone et hypersynchrone. On arrive ainsi à extraire le maximum de puissance possible.

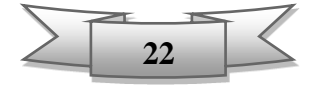

Actuellement, le système éolien à vitesse variable basé sur une MADA (**c'est le model choisi dans ce travail**), est le plus utilisé surtout dans les fermes terrestres. Par conséquent la MADA procure plusieurs avantages qui sont les suivants:[14]

- Les convertisseurs statiques utilisés sont moins volumineux, moins coûteux, nécessitant ainsi un système de refroidissement moins lourd. Ils génèrent moins de perturbations comparativement aux convertisseurs utilisés pour les éoliennes à base de machine asynchrone à cage ou à aimant permanent.
- Les pertes liées aux convertisseurs statiques sont diminuées et le rendement du système de génération est amélioré,
- Le dimensionnement des filtres est réduit et, de ce fait, leur coût s'en trouve amoindri,

 Le facteur de puissance peut être réglé car la génératrice peut être contrôlée pour fonctionner de façon similaire à un alternateur synchrone. En effet, les puissances active et réactive peuvent être contrôlées de façon indépendante grâce au convertisseur connecté au rotor de la MADA.

• Une réduction des fluctuations et flickers.

#### **I-9 Intégration des générateurs éoliens au réseauélectrique**

#### **I-9-1 Description d'une ferme éolienne**

Une ferme éolienne, parc éolien, ou générateur éolien, est un site regroupant plusieurs [éoliennes](https://fr.wikipedia.org/wiki/%C3%89olienne) produisant de [l'électricité](https://fr.wikipedia.org/wiki/%C3%89lectricit%C3%A9) [12] et reliées entre elles électriquement. Elle peut être sur terre (on-shore) ou sur mer (off-shore).Elle se trouve dans un lieu où le [vent](https://fr.wikipedia.org/wiki/Vent) est fort et/ou régulier.

La production totale d'énergie électrique du parc éolien augmentait avec le nombre des éoliennes installées pour atteindre des puissances allant jusqu'au 100 MW et plus.

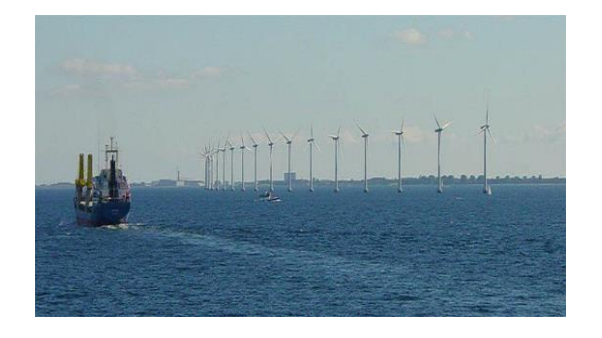

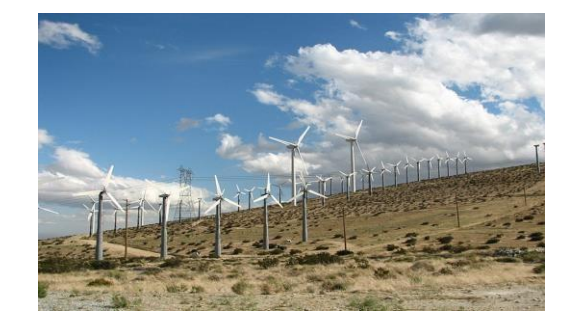

Ferme sur mer (off-shore) Ferme sur terre (on-shore)

**Fig. I-21** Photos des fermes éoliennes sur terre et sur mère

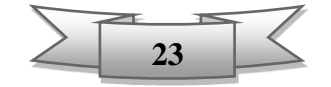

#### **I-9-2 Production décentralisée**

La production électrique basée sur l'utilisation des énergies renouvelables et de la cogénération afin d'augmenter le rendement énergétique des installations de production, est appelée production décentralisée .Elle contribue à produire une énergie plus propre en développant une nouvelle catégorie de producteurs appelés souvent Générateurs d'Energie Dispersée (ou Distribuée) "GED".

Les générateurs ou centrales de production décentralisée se distinguent à ceux de production centralisée par le fait qu'elles sont le plus souvent raccordées au réseau de distribution et par leur petite taille. Ils peuvent être classés sur la base de la puissance nominale.

- $\overline{\mathbf{H}}$  Micro GED : varie de 1 w à 5 KW.
- $\overline{\phantom{A}}$  Petit GED: varie de 5 KW à 5 MW.
- $\overline{\phantom{1}}$  Moyen GED: varie de 5 MW à 50 MW.

#### **I-9-3 Le réseau (système) électrique**

Le réseau électrique a évolué de façon désorganisé de petits jusqu'aux grands réseaux continentaux interconnectés. Le système électrique est ainsi au centre de développement de nos sociétés modernes et son bon fonctionnement est donc primordial pour la continuité des activités économiques afin de réaliser d'économies d'échelle. Ces réseaux de grandes dimensions sont conçus pour fonctionner avec la génération centralisée de forte puissance basée sur les sources traditionnelles à savoir les énergies fossiles.

#### **I-9-4 Architecture des réseaux électriques et les niveaux de tension**

Physiquement, le réseau électrique est organisé par niveaux de tension, de la très haute tension HTB (Un>50KV), à la moyenne tension HTA (1KV<Un≤50KV) puis à la basse tension BT (Un  $\leq$  1Kv). Une notion de frontière peut être définie entre les niveaux de tension. Ces frontières sont assurées par les postes sources et les transformateurs.

La nouvelle norme CEI (ainsi que les textes législatifs en vigueur en Algérie depuis juin 2002) définissent les niveaux de tension alternative comme suit:

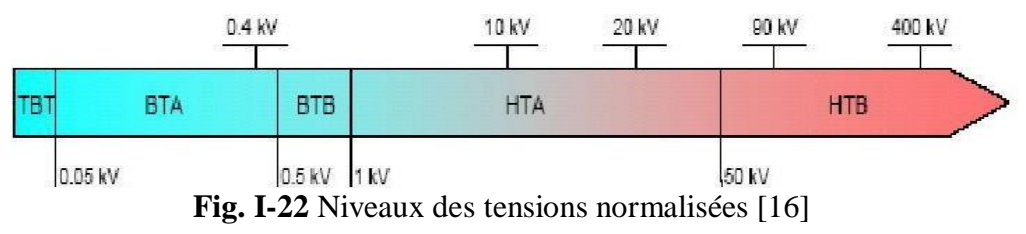

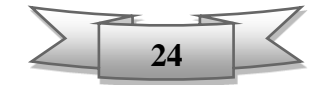

Le réseau électrique est structuré comme suit:

- o **Réseaux de transport et de répartition** (conçu pour les HTB): Auquel sont connectésles grands groupes de production centralisée. Ils sont maillés pour assurer la fiabilité et la disponibilité de l'énergie en cas de défauts.
- o **Réseaux de distribution** (conçu pour les HTA et BT): alimentant la plupart des consommateurs avec une configuration en structure radiale qui permet l'utilisation de plans de protection simples et robustes. Ils sont constitués de deux types de réseaux: le réseau à moyenne tension MT (10KV et 30KV) connecté au réseau de transport et le réseau à basse tension BT (0,4 KV).

La topologie du réseau, basé sur une production centralisée, est faite que le flux d'énergie électrique est unidirectionnel.

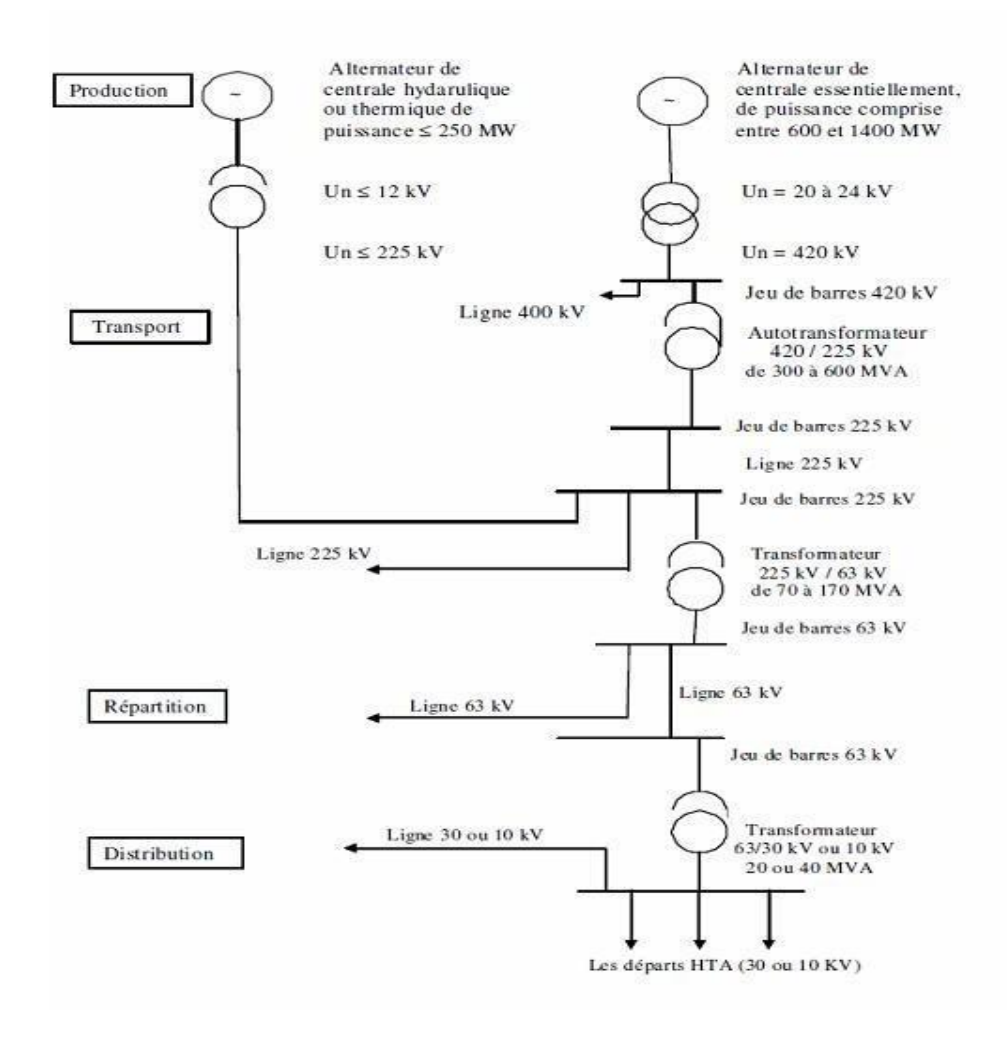

**Fig. I-23** Architecture générale du réseau électrique en Algérie [17]

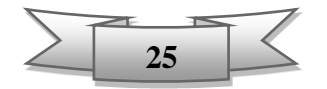

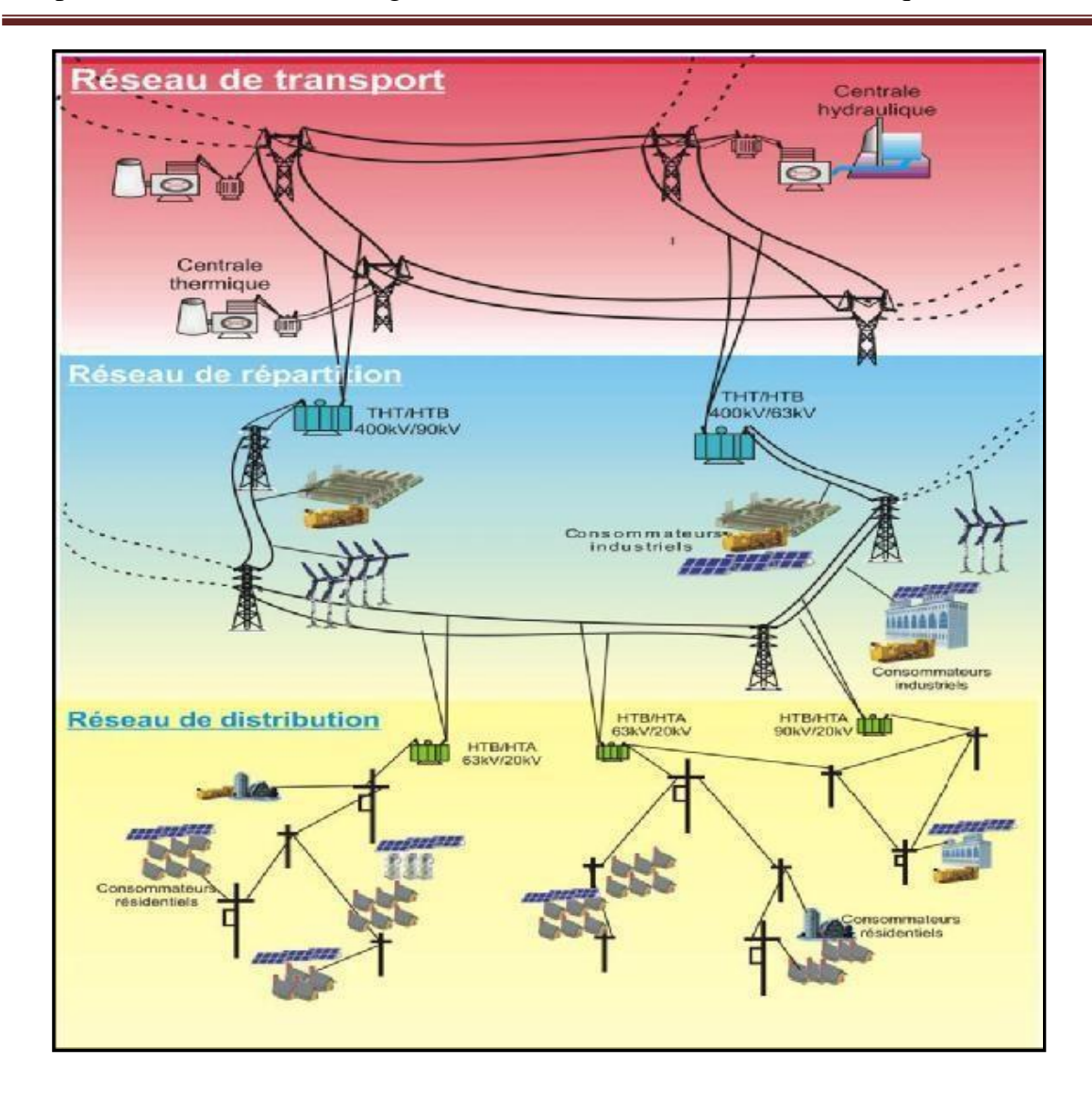

**Fig. I-24** Architecture d'un réseau électrique moderne [16]

#### **I-9-5 Gestionnaire des réseaux**

Les transferts de puissance entre les zones de production et zones de consommation sont très importants et variables. Ils rendent l'optimisation technico-économique des réseaux difficiles. Pour cela, le système électrique doit être superviser et piloter par les gestionnaires de réseaux depuis un dispatching national au niveau du pays vers des unités régionales puis locales afin de garantir un équilibre entre la production et la demande ainsi la stabilité globale du système électrique, notamment les contrôles de la tension, la fréquence, la modulation de la production ou l'absorption de la puissance réactive tels que les compensateurs synchrones ou statiques, aussi la réparation des flux de puissance et les couts de production.

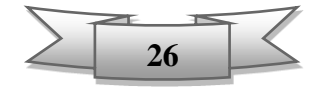

## **I-10 Contraintes techniques d'intégration d'une ferme éolienne au réseau électrique**

Le raccordement des générateurs à énergies renouvelables (GED) au réseau apporte des intérêts économiques, écologiques et énergétiques importants, néanmoins et surtout avec la croissance du taux de pénétration sur les réseaux électriques ,doit respecter des engagements en termes de qualité de l'électricité débitée sur le réseau et de contribuer à l'achèvement des objectifs de fiabilité de la production et de la sureté de fonctionnement et d'exploitation des réseaux notamment pour les gestionnaires de réseaux. L'intégration des générateurs éoliens présents des contraintes d'ordre technique feront l'objet des études et de recherches. Parmi les principales contraintes, nous citerons:

#### **I-10-1 Le sens d'écoulement de puissance**

Les premiers impacts liés à l'intégration des GED dans un réseau concernent la modification des transits de puissance sachant que les réseaux sont dimensionnés pour recevoir les flux d'énergie du réseau de transport vers la distribution. Alors que l'insertion des GED peut créer une injection de puissance dans le sens contraire. Le sens d'écoulement devient alors bidirectionnel dans lequel les transits de puissance seront gouvernés non seulement par les charges, mais aussi par les sources. Donc, le réseau devient un circuit électrique actif. Où le changement de sens d'écoulement de puissance est en fonction du nombre des GED, de la taille opérationnelle installée (ou de la puissance injectée par ces derniers) dans le réseau ce qui influe d'une façon ou d'une autre sur le comportement du réseau.

#### **I-10-2 La stabilité de réseau**

L'énergie éolienne est intermittente, ce caractère peut causer des fluctuations provoquant ainsi des perturbations influant sur la stabilité de fonctionnement des réseaux électriques. La plus part des études de stabilité de réseau avec générateur éolien avaient pour but de respecter les nouvelles exigences techniques réglementaires pour l'intégration aux réseaux électriques. Ces lois interdisent la déconnexion des générateurs éoliens du réseau en cas d'éventuel défaut et exigent qu'elles contribuent à la stabilité du réseau. [18]

Cette stabilité se contrôle par le maintien de la fréquence du courant autour de 50 Hz (ou 60 Hz). Elle est affectée par les variations dans la puissance raccordée qui doit à tout instant être égale à la puissance appelée par les utilisateurs.

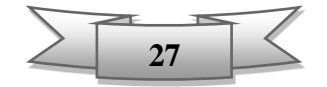

#### **I-10-3 Le choix de l'emplacement**

Le choix d'emplacement des générateurs éoliens ou le point de raccordement a un effet important sur l'exploitation optimum de cette énergie, sachant que plusieurs critères importants en plus de la vitesse du vent doivent être pris en considération à savoir les conditions géologiques, la densité de population, l'approximité aux consommateurs ainsi le réseau électrique à savoir son type (transport ou distribution).

Des études ont été faites pour trouver les meilleures façons pour dispatcher ces centrales éoliennes par des capacités bien déterminées à travers plusieurs sites tout en prenant en compte la qualité de production, la fiabilité et le coût d'investissement (l'aspect économique).

#### **I-10-4 Le choix du nombre des éoliennes dans une ferme (parc)**

Pour déterminer le nombre optimal d'éoliennes dans une ferme, des critères doivent être prises en compte à savoir la marge de stabilité de tension, le temps critique maximum de disparition de défaut ,le coût d'investissement et la minimisation des pertes en cas d'éventuelle défaillance toute en prenant en considération la taille des éoliennes ainsi la puissance demandée. Ce point est l'objet de ce travail et sera détaillé dans les chapitres qui suivent.

#### **I-11 Conclusion**

Cette partie a présenté l'évolution de l'intégration de l'énergie éolienne en chiffre dans le monde puis en Algérie.

Après la présentation du potentiel éolien en Algérie et une description sur la première ferme installée à Adrar ainsi les perspectifs de développement de cette énergie prometteuse en Algérie dans le futur, ce chapitre a décrit l'éolienne type aérogénérateur, son principe de fonctionnement, ses composantes avec les différents types et

technologies de celles exploitées et raccordées actuellement aux réseaux électriques à savoir l'éolienne MADA. Aussi un aperçu sur l'architecture d'un réseau électrique moderne et celui du réseau algérien et les principales contraintes qui doivent être prise en considération lors d'intégration d'un générateur électrique à base d'énergie renouvelable dans un réseau conventionnel.

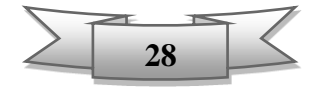

# **Chapitre II**

# **Simulation de l'intégration des éoliennes dans les réseaux électriques utilisant le PSAT**

#### **II-1 Introduction**

Dans ce chapitre, le réseau électrique d'étude choisi est le modèle IEEE 14 JB. Les simulations dans ce réseau avec l'intégration d'une ferme éolienne de 48MW sont faites en utilisant le PSAT. Le jeu de barre de raccordement choisi dans cette étude est le JB n° 14 (réseau de distribution) sachant que le choix d'emplacement de la ferme est fait dans une autre étude. Ensuite plusieurs variantes ont été simulées à des nombres différents des éoliennes MADA constituant la ferme selon la puissance de type d'éoliennes à installer. Dans chaque cas, en déterminant des paramètres contraints à l'optimisation du nombre d'éoliennes constituant la ferme à raccorder au réseau objet de ce travail.

#### **II-2 Problématique**

L'intégration d'un générateur éolien (ferme) dans un réseau électrique peut causer et /ou engendrer des problèmes et des contraintes d'ordres techniques et économiques. Afin d'éviter ces difficultés et assurer une intégration fiable et efficace, des paramètres doivent être déterminés et étudiés en tenant en considération toutes les contraintes.

Les paramètres à déterminer pour chaque variante sont :

- La marge de stabilité de tension (loading margin)  $\lambda$  au JB 14 par la fonction CPF.
- le CCT (Critical Clearing Time) ou le temps critique maximum de disparition de défaut par la fonction TDS, en cas de défaut dans le même JB siège de raccordement sans défaillance au niveau des éoliennes.
- le CCT, en cas de défaut dans le même JB siège de raccordement avec la défaillance d'une éolienne au niveau de chaque variante de ferme.
- Le coût total d'investissement de la ferme pour les différentes variantes.
- La puissance perdue (P<sub>loss</sub>) en cas de défaillance d'une éolienne dans chaque variante de ferme.

Pour la problématique cas de défaillance des éoliennes, on a pris dans cette étude l'exemple d'une seule éolienne défaillante pour les différentes variantes.

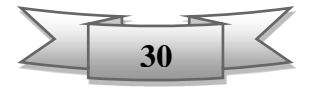

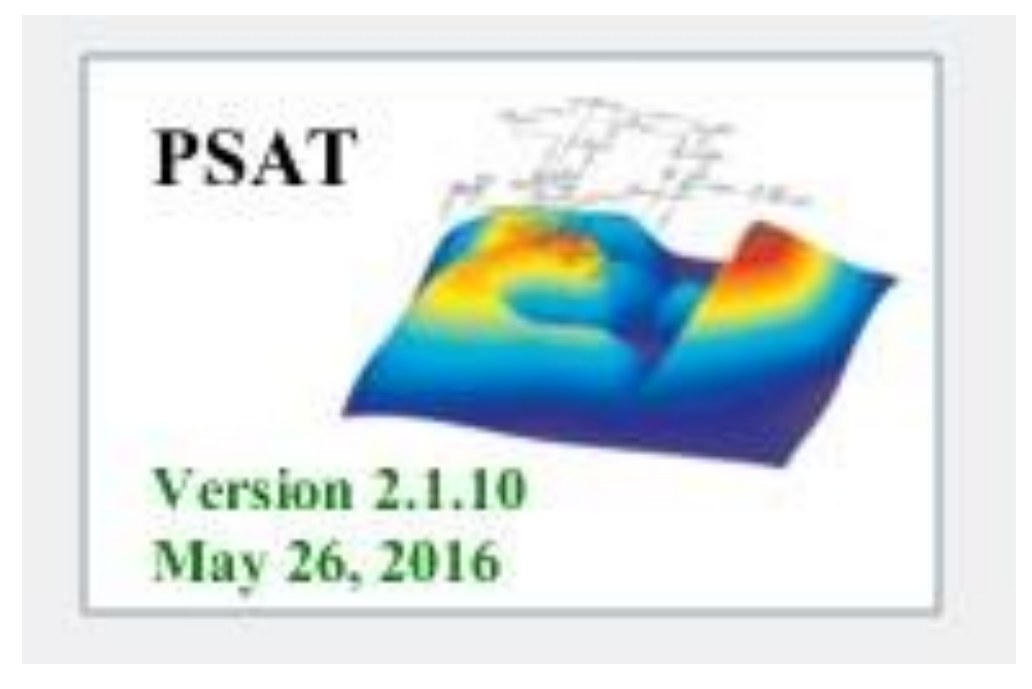

L'outil de simulation qu'on a exploité dans ce travail est le PSAT version 2.1.10.

**Fig. II-1** Fenêtre de PSAT

### **II-3 Aperçu sur le PSAT:**

PSAT (Power System Analysis Toolbox), est une boite à outils dédié pour l'étude, l'analyse et l'optimisation des réseaux électriques. Il est développé sous Matlab en 2001 par Mr. Federico Milano; Professeur Docteur à l'université de Castilla-La Mancha, Spain. [19]

Le PSAT permet à l'utilisateur d'effectuer à travers son interface graphique interactive (Voir Fig. II -2) les fonctions statiques et dynamiques suivantes à savoir:

- PF (Power Flow): Calcul d'écoulement de puissance
- CPF (Continuation Power Flow): Calcul continu d'écoulement de puissance
- OPF (Optimal Power Flow): Calcul d'écoulement de puissance optimal
- SSSA (Small Signal Stability Analysis): Analyse de la stabilité de petites perturbations
- TDS (Time Domain Simulation): Simulation temporelle.

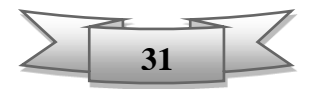

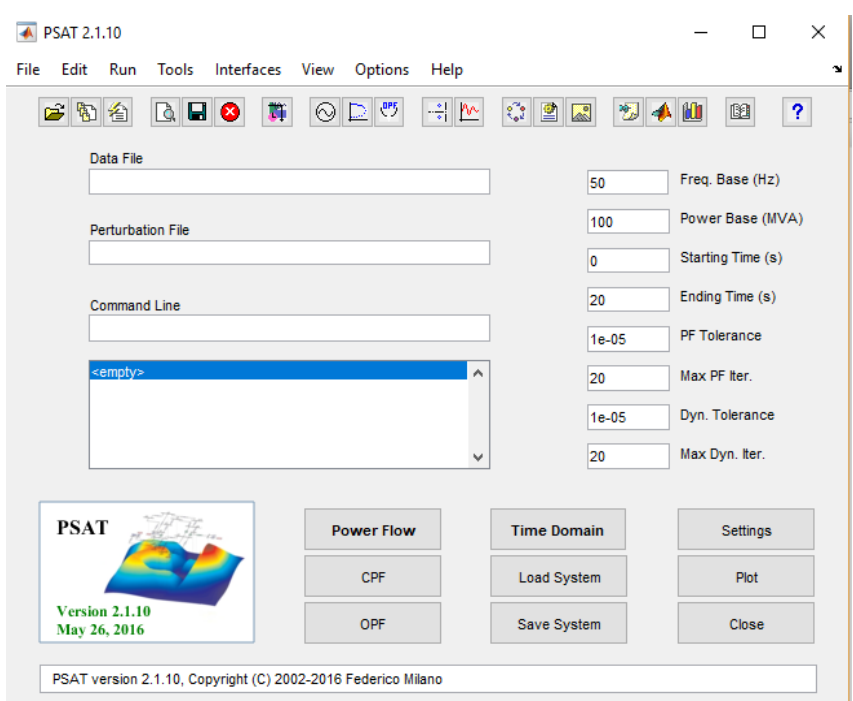

**Fig. II-2** Interface principale de PSAT

Le choix de PSAT est justifié par la richesse de sa bibliothèque (Fig. II-3), concernant les modèles relatifs aux éoliennes notamment le modèle du vent ainsi les différents modèles des turbines dédiées aux éoliennes à savoir le modèle MADA (modèle choisi dans cette étude).

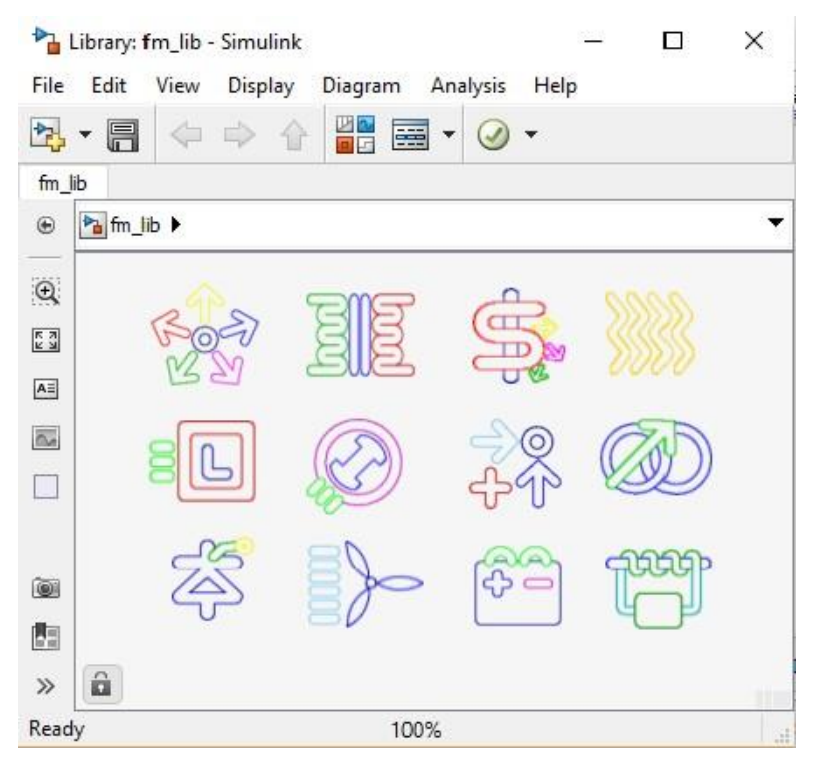

**Fig. II-3** Bibliothèque du Simulink

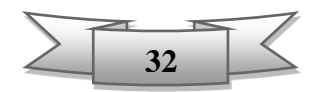

#### **II-3-1 Manipulation du PSAT:**

Les principales étapes à suivre pour utiliser le PSAT, sont les suivantes:

- Ouvrir le Matlab
- Taper PSAT dans la fenêtre commande de Matlab comme suit: >>psat
- Cliquer sur "Data file" pour charger le model de réseau d'étude.
- Insérer le modelé (éolienne, vent, Jb, transformateur, défaut...) depuis la bibliothèque de Simulink (Fig. II-3).
- Introduire les données numériques des éléments intégrés.
- Exécuter l'écoulement de puissance;(Power Flow).
- Exécuter la simulation dans le domaine temporel ;(Time Domain)

Pour visualiser les différents paramètres du réseau, cliquer sur "plot".

#### **II-4 Temps critique maximum de disparition de défaut (CCT):**

C'est le temps critique maximal durant lequel un réseau peut supporter un défaut (court- circuit, surcharge, surtension et /ou sous-tension, surintensité,…) sans perdre sa stabilité. Bien que le temps critique d'isolement de défaut ait une valeur très petite (quelques centaines de millisecondes), il est d'une grande importance car il peut nous éviter un déchirement de réseau. [20]

#### **II-5 Marge de stabilité λ**:

La marge de stabilité (λ) est l'indication la plus utilisée dans l'évaluation de la stabilité statique de la tension. C'est la distance entre le point de fonctionnement réel et le point qui provoque l'effondrement de la tension (collapse) en utilisant la fonction CPF pour évaluer la stabilité statique de la tension. [21]

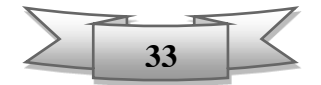

#### **II-6 Description de réseau électrique d'étude :**

#### **II-6-1 Topologie du réseau modèle IEEE14 JB sans intégration de la ferme :**

Ci-après la topologie du réseau illustré dans la figure II-4.

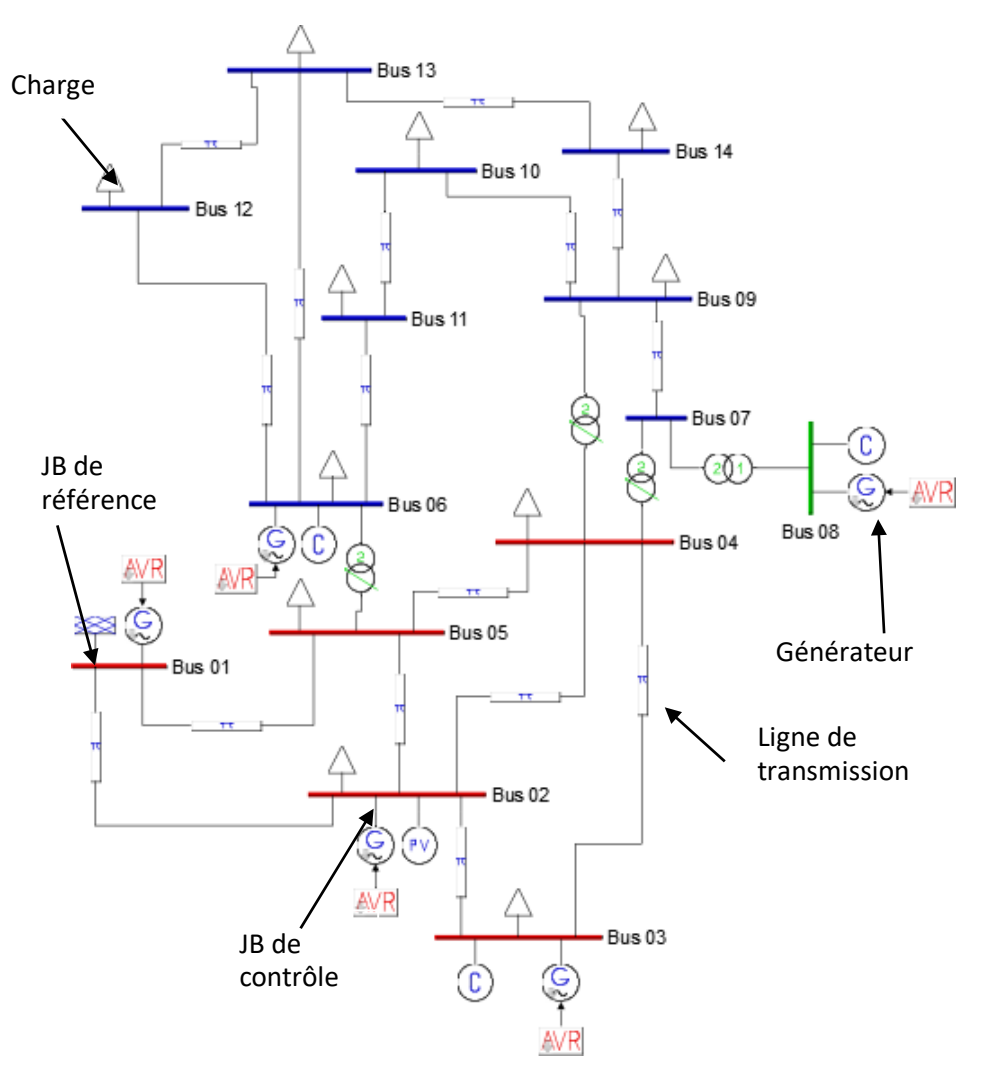

**Fig. II-4** Schéma de topologie de réseau d'étude

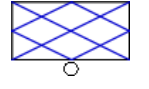

Symbole indique le JB de référence

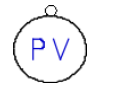

Symbole indique le JB de contrôle

N.B : les jeux possédant la même couleur ont les mêmes tensions .Dans ce réseau d'étude, la valeur de tension au JB rouge est 69 KV et celle du bleu est 13.8 KV.

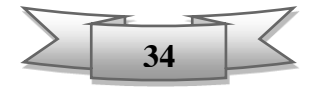

### **II-6-2: Caractéristiques techniques du réseau :**

| Nombre de jeux | Nombre de ligne | Nombre de       | Nombre de   | Nombre de | Fréquence |
|----------------|-----------------|-----------------|-------------|-----------|-----------|
| de barres      | de transmission | Transformateurs | générateurs | charges   | de réseau |
| 14             | .O              |                 |             |           | $60$ Hz   |

**Tableau. II-1** Données techniques du réseau d'étude

**Tableau. II-2** Résultats de simulation de réseau sous PSAT

| Nbr de JB      | Voltage<br>de JB | Angle      | Générateur     |           | <b>Charge</b> |          |  |
|----------------|------------------|------------|----------------|-----------|---------------|----------|--|
|                |                  |            | $P_{gen}$      | $Q_{gen}$ | $P_{load}$    | $Q$ load |  |
|                | [KV]             | [Dégrée]   | [MW]           | [MVAR]    | [MW]          | [MVAR]   |  |
| 1              | 72.9634          | $\Omega$   | 676.8833       | 213.1934  | $\Omega$      | $\Omega$ |  |
| 2              | 65.0058          | $-15.0782$ | 75.9417        | 165.7204  | 51.9538       | 30.4061  |  |
| 3              | 60.421           | $-42.9991$ | $-1.5867$      | 169.4192  | 225.532       | 45.4895  |  |
| $\overline{4}$ | 54.9942          | $-32.8143$ | $\Omega$       | $\Omega$  | 114.4419      | 9.5767   |  |
| 5              | 56.0356          | $-27.2983$ | $\Omega$       | $\Omega$  | 18.1958       | 3.8307   |  |
| 6              | 11.7123          | $-50.0862$ | $-0.41033$     | 87.5573   | 26.8148       | 17.9564  |  |
| 7              | 11.2976          | $-45.0804$ | $\Omega$       | $\Omega$  | $\Omega$      | $\Omega$ |  |
| 8              | 17.2816          | $-45.1137$ | $-0.25987$     | 77.0834   | $\Omega$      | $\theta$ |  |
| 9              | 10.317           | $-52.0511$ | $\theta$       | $\Omega$  | 70.6284       | 39.7434  |  |
| 10             | 10.215           | $-52.9665$ | $\Omega$       | $\Omega$  | 21.5476       | 13.8863  |  |
| 11             | 10.7942          | 51.9663    | $\overline{0}$ | $\Omega$  | 8.3796        | 4.3095   |  |
| 12             | 10.9667          | $-53.5685$ | $\overline{0}$ | $\Omega$  | 14.6045       | 3.8307   |  |
| 13             | 10.6742          | $-53.8064$ | $\mathbf{0}$   | $\theta$  | 32.3215       | 13.8863  |  |
| 14             | 9.5512           | $-57.7973$ | $\overline{0}$ | $\Omega$  | 35.6733       | 11.9709  |  |

- Puissance totale active générée : 750.5681 MW
- Puissance totale réactive générée : 712.9737 MVAR
- Pertes active totale : 130.4749 MW
- Pertes réactive totale : 518.0872 MVAR

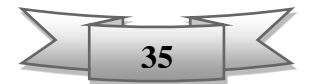

#### **II-7 Simulation du réseau modèle IEEE 14 JB avec intégration d'une ferme :**

Dans ce travail, la capacité de la ferme éolienne qu'on va l'intégrer dans notre réseau d'étude est de 48MW. Le point de raccordement choisi est le JB 14 (partie de distribution). Selon la taille (puissance) de l'éolienne à installer, on va simuler plusieurs variantes de fermes à des nombres différents des éoliennes MADA.

Cependant, le raccordement aux réseaux doit prendre en compte les conditions de couplage, qui se résument comme suit :

- L'égalité de valeurs maximales de tension, donc de leurs valeurs efficaces ;
- L'égalité de fréquences. (60 HZ notre cas d'étude)
- Un déphasage nul entre elles.
- En triphasé, même succession des phases.

Par ailleurs, comme la tension de jeu de barre point de raccordement (JB14) est de 13.8 KV ainsi la tension produite en sortie des éoliennes qu'on va les installer est différentes (440V, 690V, 1000V.3000V, 6600V), il est donc indispensable d'installer un transformateur de puissance de tension élévateur assurant la même tension de JB14.

Comme les générateurs éoliens (fermes) sont très sensibles aux perturbations du réseau et ont tendance à se déconnecter, le cas d'un creux de tension causé par un éventuel défaut (ex. courtcircuit). Et pour évaluer le comportement statique et dynamique de la tension on va déterminer la marge de stabilité « λ » par la fonction CPF et à travers la courbe PV d'effondrement de la tension et le CCT par la fonction TDS en utilisant le PSAT.

Donc on va simuler dans chaque variante de ferme un défaut le plus défavorable (trois phases à la terre au JB de raccordement) à un instant donné (exemple t=5s) et en déterminant ainsi le CCT (temps critique maximum de disparition de défaut) par plusieurs simulations en variant à chaque fois la durée d'application du défaut  $(T_d)$  par un pas de 10ms à 1ms.

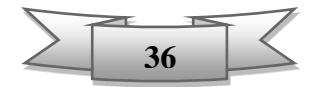

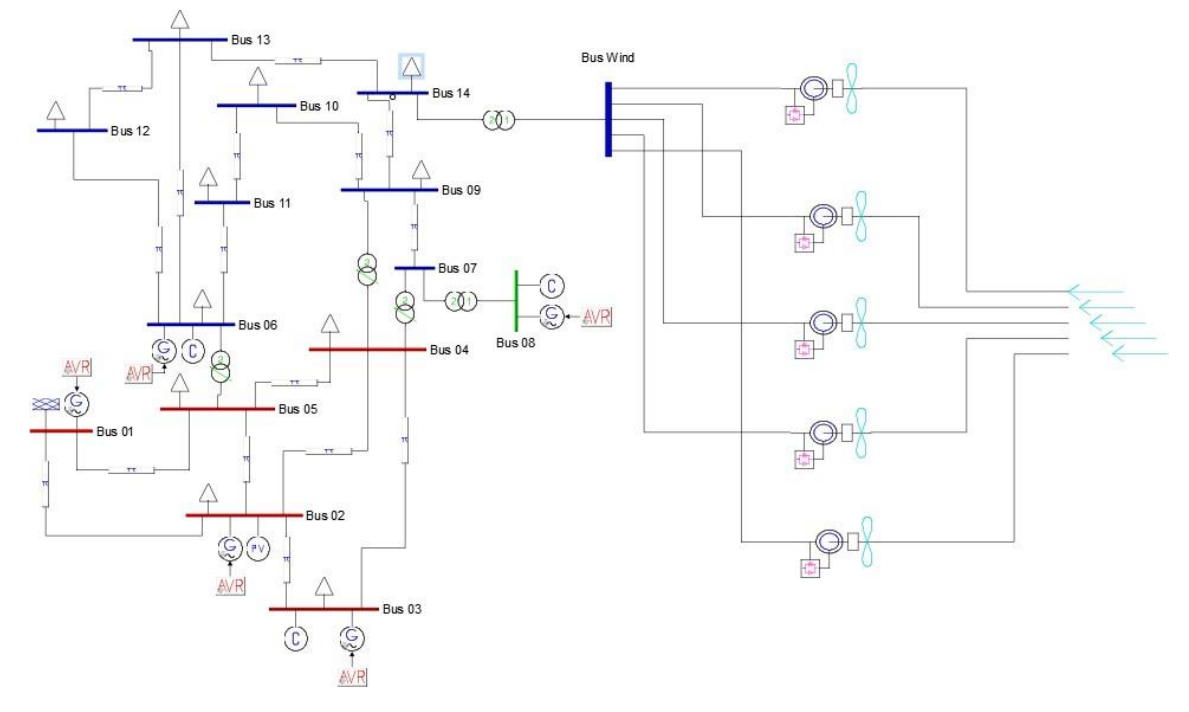

#### **II-7-1 Topologie du réseau module 14 JB avec intégration d'une ferme :**

**Fig. II-5** Schéma de topologie de réseau avec intégration d'une ferme de 5 éoliennes

#### **II-7-1-1 Caractéristiques techniques des éoliennes installées :**

Le tableau ci-dessous présente les principales caractéristiques techniques des éoliennes exploitées dans ce travail [22]

| $N^{\circ}$ Variante | Puis. Eol. | <b>Vitesse nominale</b> | <b>Tension</b> | Fréquence |
|----------------------|------------|-------------------------|----------------|-----------|
|                      | [MW]       | du vent $[m/s]$         | [V]            | [Hz]      |
|                      | 10         | 11                      | 3000           | 60        |
| 2                    | 8          | 12                      | 6600           | 60        |
| 3                    |            | 13                      | 690            | 60        |
| 4                    | 6          | 10.4                    | 3000           | 60        |
| 5                    | 5          | 13.5                    | 690            | 60        |
| 6                    | 4.5        | 13                      | 440            | 60        |
| 7                    |            | 12                      | 690            | 60        |
| 8                    | 3.5        | 15                      | 690            | 60        |
| 9                    | 3          | 11.5                    | 660            | 60        |
| 10                   | 2          | 12                      | 660            | 60        |
|                      |            | 12.5                    | 690            | 60        |

**Tab1eau. II-3** Caractéristiques des éoliennes exploitées [22]

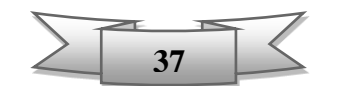

#### **II 7-1-2 Coûts des fermes installées**

Selon plusieurs études à savoir [23] des fermes installées entre 2013 et 2016, les coûts d'investissement moyens situent autour de 1.4 M€/MW installé, sachant que :

- 2/3 de ces coûts correspondent à l'achat et pose des éoliennes.
- 1/3 de ces coûts correspondent au coût de l'ingénierie, le génie civil, le raccordement électrique et des coûts divers.
- Le coût de maintenance moyen est de 10 €/MWh.
- Les fermes étudiées selon [23] ont un productible prévisionnel moyen de 2035 h par an.

Considérant «  $C_w$  » en  $\lceil \epsilon \rceil$  est le coût total pour l'installation d'une seule éolienne déterminé par la formule suivante :

$$
C_w = C_e + \alpha.P_e \tag{2.1}
$$

Où *Ce* : Le coût d'investissement d'une éolienne en euro [€].

*Pe* : La puissance générée par une éolienne en [MW].

*α :* Le facteur de coût de maintenance d'1MW générée d'une ferme durant une année.

Pour installer plus d'une éolienne regroupée (ferme) sur un même jeu de barre, le coût « *C* » total d'investissement d'une ferme sera déterminé en fonction du nombre *Ne,* et le coût d'installation d'une seule éolienne. Dans ce travail le facteur de réduction de coût qui est donné par le fabricant n'est pas pris en considération.

Le coût «  $C$  » en  $\lceil \frac{\epsilon}{\epsilon} \rceil$  est alors déterminé par la formule (2.2) ci-après :

$$
C = N_e. C_w \tag{2.2}
$$

Où Ne : Le nombre des éoliennes installées

Prenant la première variante ;

Le coût total d'investissement « *Cw* » pour l'installation d'une éolienne MADA de 10MW est de 14.20 M€, déterminé comme suit :

Prenant le facteur de maintenance  $\alpha$  = 10x2035 = 20350 €/MW/an

En application numérique de la formule  $(2.1)$ :

 $C_w = 1.400.000 \text{ x } 10 + 20350 \text{ x } 10 = 14.20 \text{ M} \in$ 

Le coût total « C » pour installer une ferme de 5 éoliennes vaut 71 M€, déterminé par l'application de la formule (2.2).

Donc  $C = 5 \times 14.2 = 71 \text{ M} \in$ 

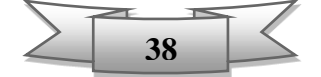

De la même manière, les coûts des autres fermes dans cette étude sont calculés et présentés dans le tableau (Tableau. II-4).

| $N^{\circ}$<br>de variante | $N_{e}$ | Puis. Eol.<br>[MW] | $C_e$ [M $\epsilon$ ] | $C_w$ [M $\epsilon$ ] | $C$ [M $\varepsilon$ ] |
|----------------------------|---------|--------------------|-----------------------|-----------------------|------------------------|
|                            | 5       | 10                 | 14                    | 14.20                 | 71                     |
| $\overline{2}$             | 6       | 8                  | 11.2                  | 11.36                 | 68.16                  |
| 3                          | 7       | 7                  | 9.8                   | 9.94                  | 69.58                  |
| 4                          | 8       | 6                  | 8.4                   | 8.52                  | 68.16                  |
| 5                          | 10      | 5                  | 7                     | 7.10                  | 71                     |
| 6                          | 11      | 4.5                | 6.3                   | 6.39                  | 70.29                  |
| 7                          | 12      | 4                  | 5.6                   | 5.68                  | 68.16                  |
| 8                          | 14      | 3.5                | 4.9                   | 4.97                  | 69.58                  |
| 9                          | 16      | 3                  | 4.2                   | 4.26                  | 68.16                  |
| 10                         | 24      | $\overline{2}$     | 2.8                   | 2.84                  | 68.16                  |
| 11                         | 48      |                    | 1.4                   | 1.42                  | 68.16                  |

**Tableau. II-4** les coûts d'investissement des fermes installées

On constate d'après les données du tableau précédent que le coût total d'installation des fermes objets de cette étude sont presque proches et ne présentent pas trop de différence.

#### **II-7-2 Résultats de simulation**

#### **II-7-2-1 Simulation d'un défaut au JB 14 avant la défaillance d'une éolienne**

Ci-après le tableau (Tableau. II-5) qui présente les résultats des simulations dans le réseau d'étude modèle IEEE 14JB montrant les valeurs de marge de stabilité «  $\lambda$  » et le temps critiques maximum « CCT » qui peut supporter le réseau jusqu'à sa disparition avant la défaillance d'une éolienne et ce pour toutes les variantes.

Il s'agit d'une simulation d'un défaut (court-circuit) survenu à l'instant T= 5s au jeu de barre (JB14) de raccordement de la ferme.

| $N^{\circ}$ de la | Nbr. D'éol/ | P. éol. Installée | P. ferme sans    | $\lambda$ | $\Delta V$ | <b>CCTav</b> |
|-------------------|-------------|-------------------|------------------|-----------|------------|--------------|
| variante          | ferme       | [MW]              | défaillance [MW] | [pu]      | [%]        | [s]          |
| 1                 | 5           | 10                | 50               | 1,71      | 31         | 0.164        |
| $\overline{2}$    | 6           | 8                 | 48               | 1.71      | 31         | 0.186        |
| 3                 | 7           | 7                 | 49               | 1.71      | 31         | 0.174        |
| 4                 | 8           | 6                 | 48               | 1.71      | 31         | 0.184        |
| 5                 | 10          | 5                 | 50               | 1.71      | 31         | 0.161        |
| 6                 | 11          | 4.5               | 49.5             | 1.71      | 31         | 0.168        |
| 7                 | 12          | 4                 | 48               | 1.71      | 31         | 0.183        |
| 8                 | 14          | 3.5               | 49               | 1.71      | 31         | 0.172        |
| 9                 | 16          | 3                 | 48               | 1.71      | 31         | 0.185        |
| 10                | 24          | $\overline{2}$    | 48               | 1.71      | 31         | 0.184        |
| 11                | 48          |                   | 48               | 1.71      | 31         | 0.184        |

**Tableau. II-5** Résultats de simulation d'un défaut sur le JB 14

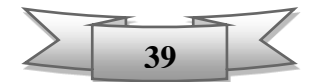

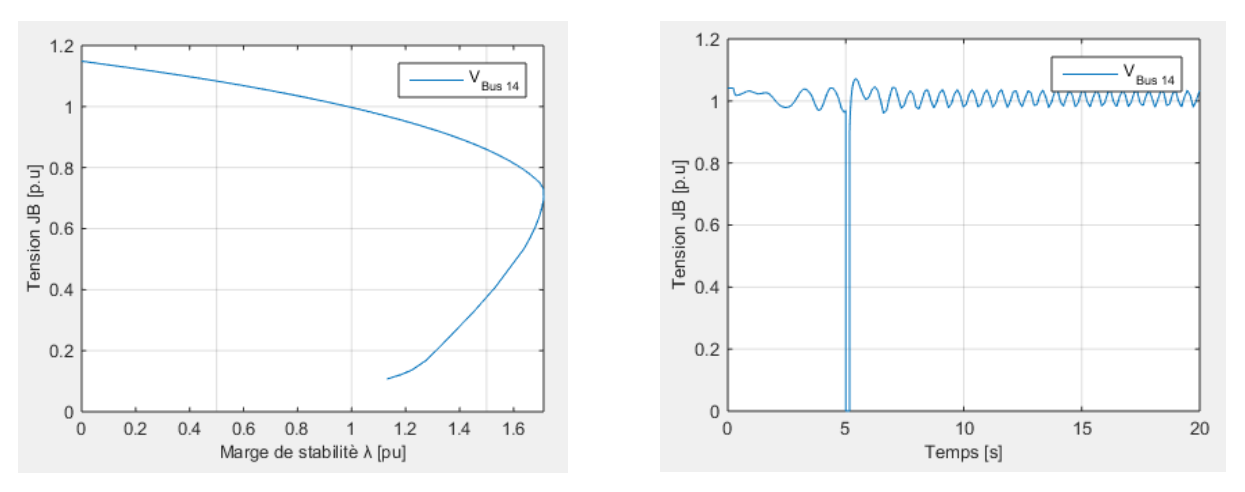

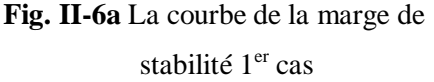

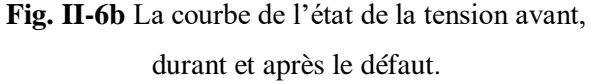

Les figures ci-dessus dont celui de Fig. II-6a, montre la courbe de la marge de stabilité de la ferme composée de 5 éoliennes d'une puissance unitaire de 10 MW (1ere variante) qui égale à λ= 1.71 [pu] correspond à une chute de tension allons jusqu'au 31% à partir de laquelle on aura un effondrement de tension.

Aussi la figure (Fig. II-6b) montre l'état de la tension en fonction du temps au JB14 avant le défaut qui est dans sa norme, suivi d'un creux de tension durant un défaut (à partir de l'instant t=5s) transitoire (court-circuit) puis retour à son état initial après la disparition de défaut.

#### **II-7-2-2 Simulation d'un défaut au JB 14 après défaillance d'une éolienne :**

Le tableau (Tableau. II-6) présente les résultats des simulations montrant les valeurs de marge de stabilité « λ » et le temps critique maximum « CCT » qui peut supporter le réseau avec la défaillance d'une seule éolienne (cas choisi dans cette étude) engendrant ainsi une perte de puissance générée par cette dernière et ce pour toute les variantes.

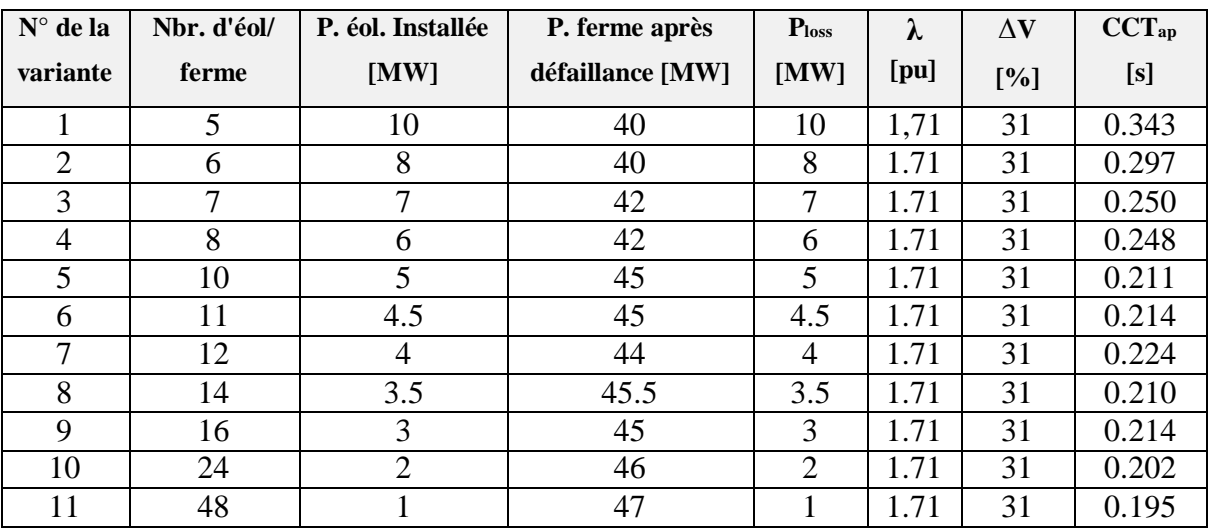

**Tableau. II-6** Résultats de simulation d'un défaut avec la défaillance d'une éolienne

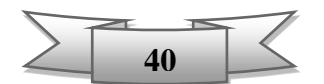

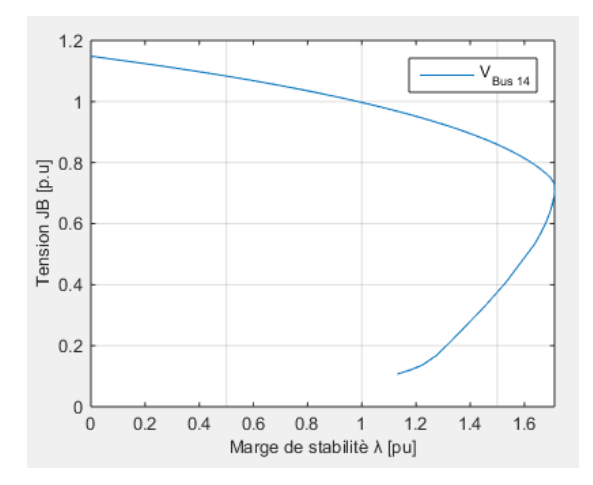

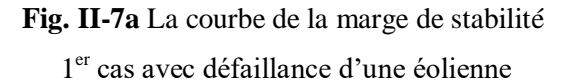

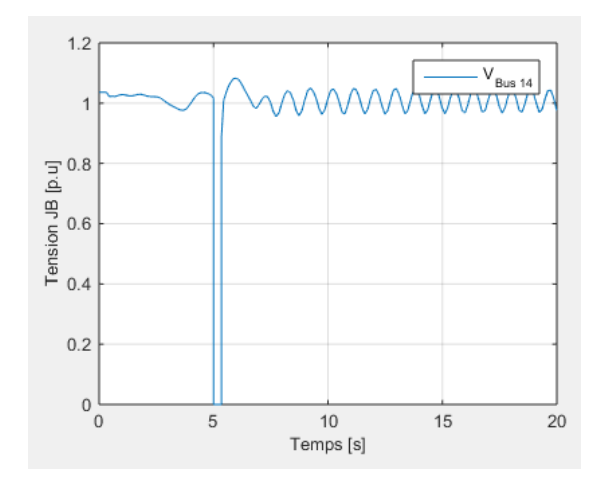

**Fig. II-7b** la courbe de l'état de la tension avant, durant et après le défaut avec défaillance d'une éolienne

Les figures ci-dessus dont, celui de Fig. II-5a, montre la courbe de la marge de stabilité de la ferme (cas de la 1ere variante) composée de 5 éoliennes dont une défaillante.

Aussi la Fig. II-5b, montre la courbe de l'état de la tension avant, durant et après le défaut (courtcircuit) en fonction du temps pour la même variante après défaillance d'une éolienne au JB14.

L'analyse générale des résultats de simulations présentés dans le tableau (Tableau.II-4) et (Tableau. II-5) montre que la marge de stabilité de tension « λ » ainsi la chute de tension **∆**V au JB 14 (partie distribution du réseau) point de raccordement des fermes est constante pour toutes les variantes que ce soit avec ou sans défaillance d'une éolienne dans une ferme qui est respectivement de l'ordre de 1.71 [pu] et 31%.

Néanmoins, les valeurs de CCT dans le cas d'un défaut survenu au JB 14 avant la défaillance d'une éolienne sont légèrement différentes, non linéaires par rapport à la variation du nombre des éoliennes avec une même puissance générée par la ferme, et varient entre 0.161s et 0.186s.

Par contre dans le cas d'un défaut survenu au JB 14 après la défaillance d'une éolienne pour chaque variante de ferme, la valeur de CCT est maximum de l'ordre de 0.343s avec perte importante de puissance générée (10MW) au cas de fermes possédant moins d'éoliennes de grande puissance, contrairement pour les fermes avec un grand nombre d'éoliennes de petite puissance, leur CCT est minimale de l'ordre de 0.195s avec une légère perte de puissance (1MW).

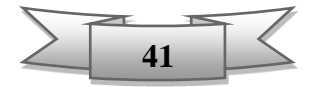

#### **II-8 Conclusion**

Dans cette partie, la topologie d'un réseau électrique conventionnel seul et avec intégration d'un générateur éolien (ferme) a été présenté en utilisant le PSAT (Power System Analysis Toolbox) développé sous Matlab. Plusieurs simulations ont été faites sur un réseau model IEEE 14JB avec l'injection d'un défaut au JB de raccordement des éoliennes et ceux pour plusieurs variantes de ferme génère une puissance de 48MW, composées par un nombre différent d'éoliennes MADA de même puissance.

Des paramètres ont été déterminés; à travers ces simulations utilisant le PSAT; à savoir la marge de stabilité, le temps critique maximum de disparition de défaut (CCT) avant et après la défaillance d'une éolienne dans une ferme, l'état de la tension avant, durant et après un défaut simulé (court-circuit). Ces paramètres sont exploités pour faire l'étude et l'analyse de réseau à l'état statique et dynamique et voir l'impact d'intégration d'un générateur éolien sur le fonctionnement du réseau.

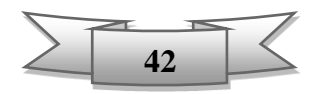

# **Chapitre III**

**Optimisation du nombre des éoliennes**

#### **III-1 Introduction**

Précédemment, plusieurs variantes de fermes d'une capacité de production de 48MW employant des éoliennes type MADA à intégrer dans le réseau d'étude IEEE 14JB ont été présentées. Ces fermes sont composées d'un nombre variable d'éoliennes de même puissance unitaire.

Dans cette partie, on va entamer à déterminer la meilleure variante tout en choisissant un nombre optimal d'éoliennes constituant cette dernière, en tenant en considération plusieurs contraintes à savoir ; le coût d'investissement de la ferme « C », le CCT en cas de défaut sur le réseau électrique avant et après une éventuelle défaillance au niveau des éoliennes ainsi la puissance perdue (isolée) « Ploss ».

Dans cette étude, une fonction objective est formulée tenant en compte toutes les contraintes citées dessus pour déduire le choix optimum du nombre d'éoliennes.

#### **III-2 Présentation des différentes variantes de ferme**

Le tableau III-1 ci-dessous présente les différentes variantes des fermes à intégrer (raccorder) au réseau IEEE 14JB précisément au JB 14 (partie distribution) , montrant leurs coûts d'investissement, et les temps critiques maximum de disparition de défaut (CCT) en cas d'un défaut (le défaut le plus défavorable) au point de raccordement avant et après une éventuelle défaillance d'une éolienne pour chaque cas déterminés par simulation sous PSAT utilisant la fonction TDS (Simulation dans un temps donné). Ainsi les puissances perdues suite à la défaillance d'une éolienne pour chaque ferme.

**Tableau III-1** Résultats de simulation des différentes variantes de ferme

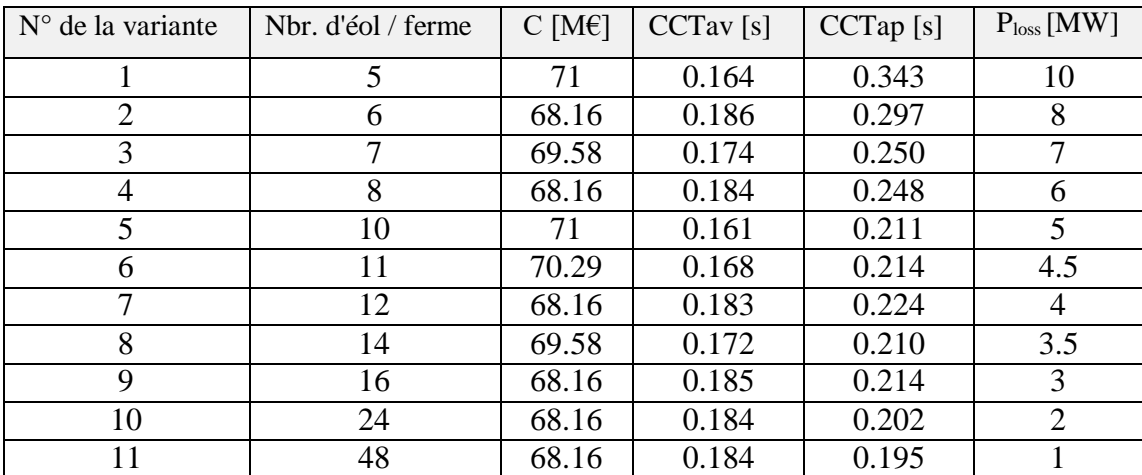

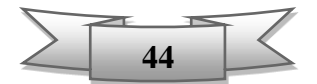

#### **III-3 Contraintes d'optimisation**

Parmi les contraintes à prendre ou considération pour choisir la variante optimale dans cette étude sont :

- Le coût d'investissement de la ferme à installer doit être minime et sans dépasser 69 M€ (million euros) sachant qu'on a un budget limité.
- Le CCT en cas de défaut avant la défaillance d'une éolienne doit être maximale et pas inférieur à 180 ms.
- Le CCT en cas de défaut après la défaillance d'une éolienne doit être aussi maximal et pas inférieur à 200 ms.
- La puissance perdue « P<sub>loss</sub> » tolérable en cas de défaillance ne doit pas dépasser 20% de la puissance totale générée par la ferme

#### **III-4 Fonction objective**

L'objectif principal étudié dans ce travail, est de trouver le nombre optimal constituant la ferme à intégrer au réseau électrique tout en prenant en considération les contraintes et atteindre les fonctions objectives qui sont quatre :

**1. Minimiser le coût d'investissement** de la ferme à installer : Cette fonction est exprimée par la formule :

$$
F_1 = Min(C) \tag{3.1}
$$

Les nombres optimaux des éoliennes dans une ferme selon la fonction F1 sont :

**06**, **08**, **12**, **16**, **24** et **48** où leurs coût « C » est de 68.16 M€.

 Les cas du **06** et **08** éoliennes (variantes N°02 et N°4): Ces choix présentent des CCTav et CCTap très importants qui sont respectivement (186ms, 297ms) et (184ms, 248ms) néanmoins des pertes de puissance (Ploss) considérables en cas de défaillance par rapport aux autres cas qui sont respectivement 08 MW (16%) et 06MW (12.5%) dont elles sont toujours inférieurs à la limite tolérable de perte de puissance totale générée par ces deux fermes.

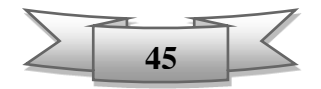

- Les cas du 12,16 et 24 éoliennes (variantes N°07, N°9 et N°10): Ces choix présentent des bons CCTav et CCTap qui sont respectivement (183ms, 224ms), (185ms, 214ms) et (184ms, 202ms) avec des pertes de puissances en cas de défaillance moins considérables qui sont respectivement 04 MW (8 %), 03MW (6 %) et 02 MW (4 %).
- Le cas de **48** éoliennes (variantes N°11) : Ce choix présente une perte de puissance faible en cas de défaillance par rapport aux cas précédents qui est 1MW (2%) avec un bon CCTav 184ms, mais un CCTap non acceptable qui est 195ms sachant que la valeur minimale tolérable est 200ms.

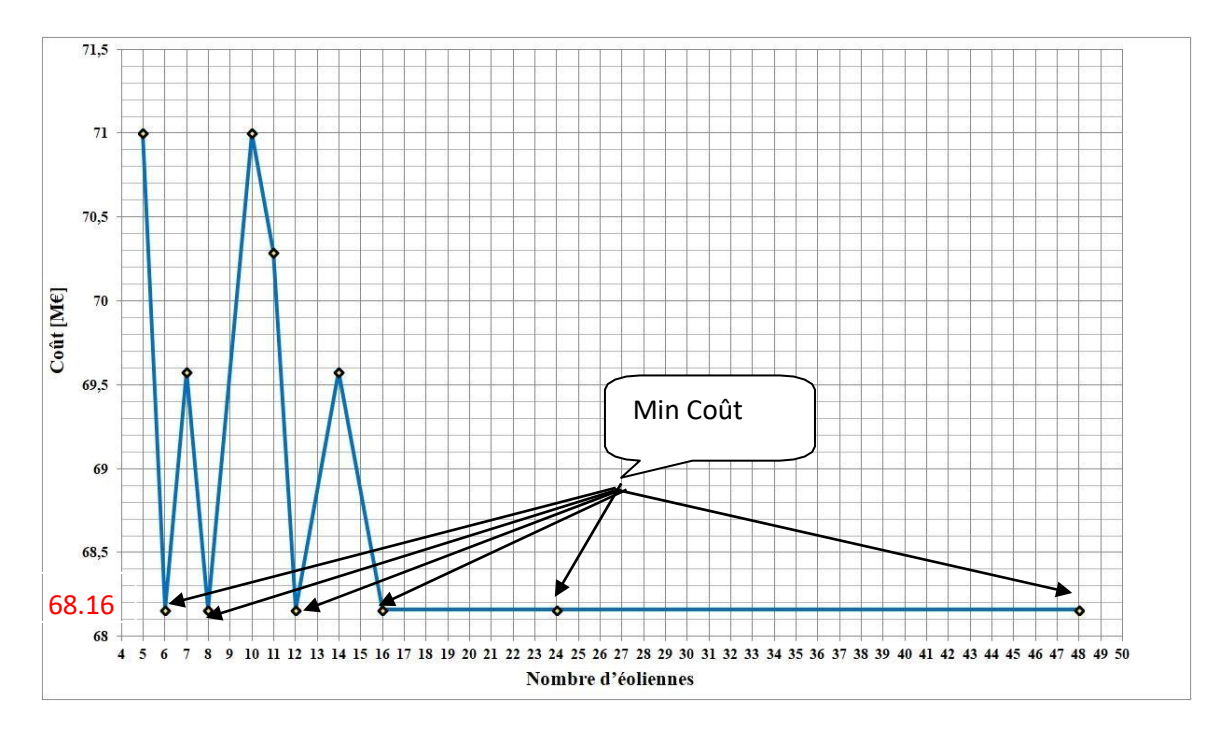

**Fig. III-1** Les coûts de fermes

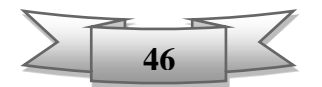

**2. Maximiser le CCT** en cas de défaut **avant** la défaillance d'une éolienne : Cette fonction est exprimée par la formule :

$$
F_2 = Max (CCT_{av})
$$
\n(3.2)

Le nombre optimal des éoliennes dans une ferme selon la fonction F2 est : **06** (variante N°02) qui présente un CCTav maximum par rapport aux autres variantes qui est de 186ms.

Ce choix présente aussi un CCTap important qui est de 297ms ainsi un coût minimum (C=68.16 M€), mais une perte de puissance considérable en cas de défaillance qui de 08MW (16% de la puissance totale générée) sachant qu'elle est tolérable (< à 20%).

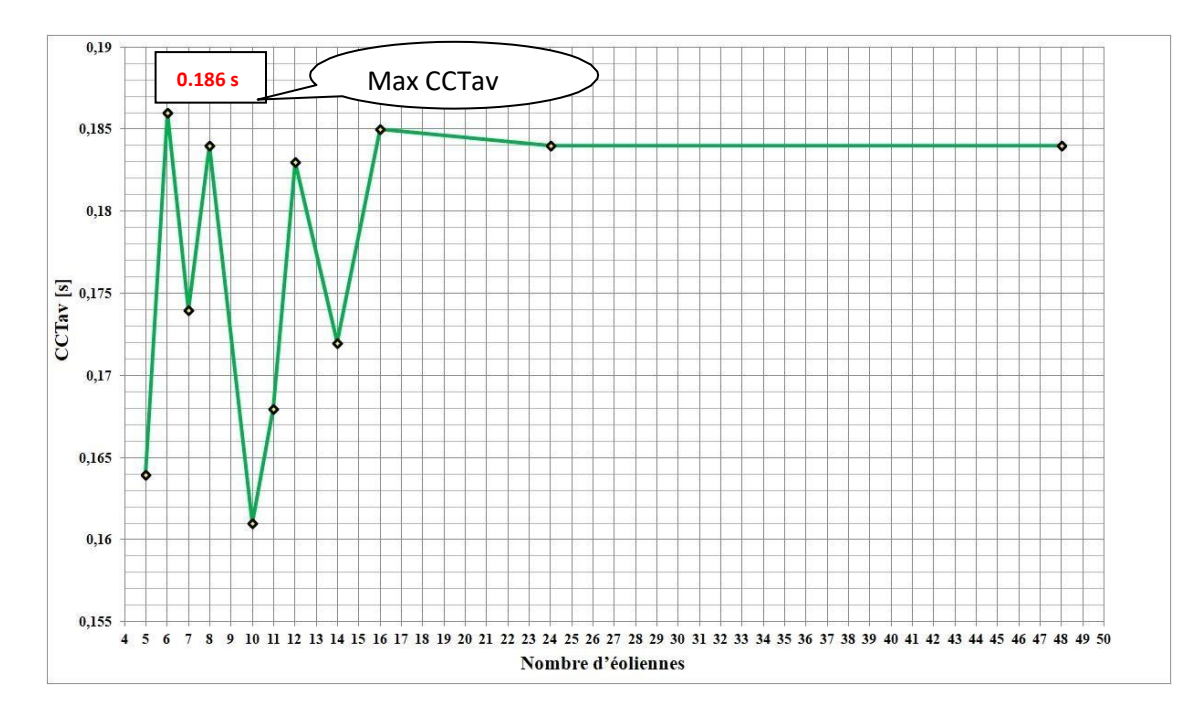

**Fig. III-2** Résultats des CCTav par simulation d'un défaut au JB 14

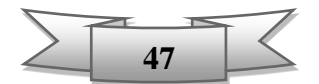

**3. Maximiser le CCT** en cas de défaut **après** la défaillance d'une éolienne : Cette fonction est exprimée par la formule :

$$
F_3 = Max (CCT_{ap})
$$
\n(3.3)

Le nombre optimal des éoliennes dans une ferme selon la fonction F3 est : **05** (variante N°01) qui présente un CCTap maximum par rapport aux autres variantes qui est de 343ms.

Ce choix présente un  $CCT_{ap}$  très important qui est de 343ms, mais un  $CCT_{av}$  inacceptable qui est de 164ms (< à 180ms), un coût d'investissement de 71 M€ qui est supérieur au budget prévu (69 M€) ,et en plus une perte de puissance en cas de défaillance de 10MW (21% de la puissance totale générée) qui dépasse la limite tolérable.

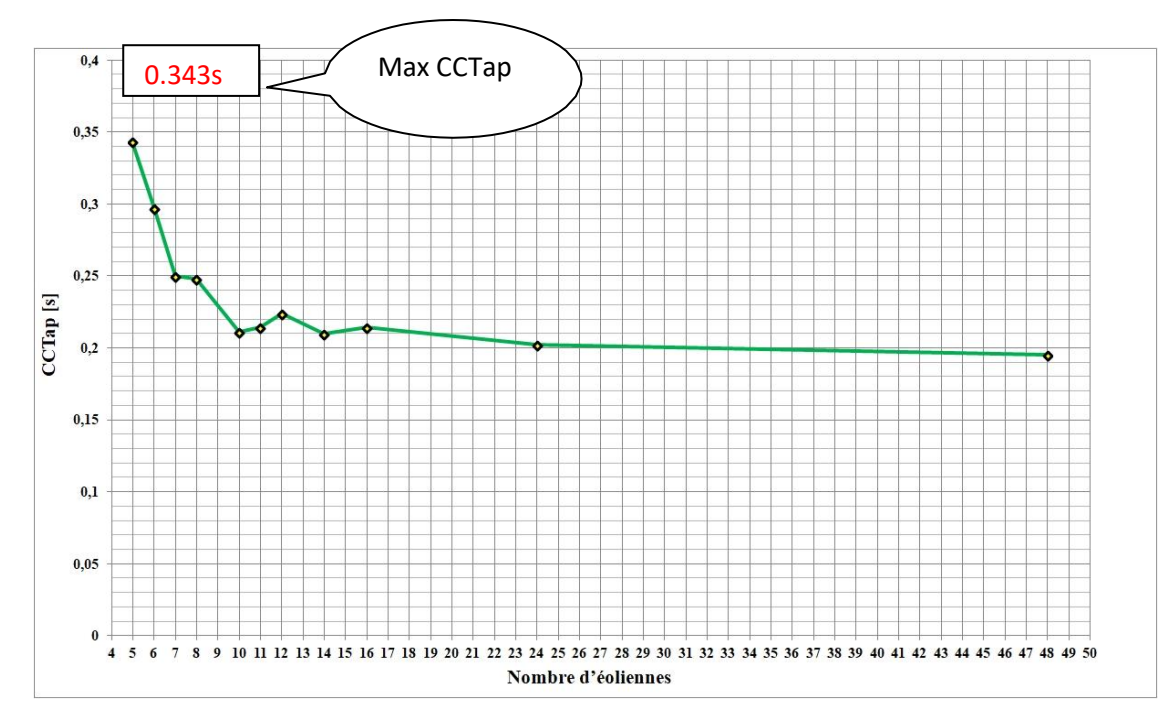

**Fig. III-3** Résultats des CCTap par simulation d'un défaut au JB14 avec défaillance d'une éolienne.

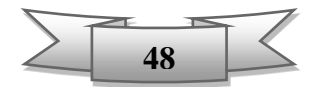

**4. Minimiser la puissance perdue « Ploss »** en cas de défaillance d'une éolienne **:** Cette fonction est exprimée par la formule :

$$
F_4 = Min (P_{loss}) \tag{3.4}
$$

Le nombre optimal des éoliennes dans une ferme selon la fonction F4 est : **48** (variante N°11) qui présente une perte de puissance en cas de défaillance minimale qui est 1MW (2% de la puissance totale générée).

Ce choix présente une faible perte de puissance en cas de défaillance par rapport aux autres cas, avec un bon  $CCT_{av}$  184ms, mais un  $CCT_{ap}$  non acceptable qui est de 195ms inférieur à la valeur tolérable 200ms.

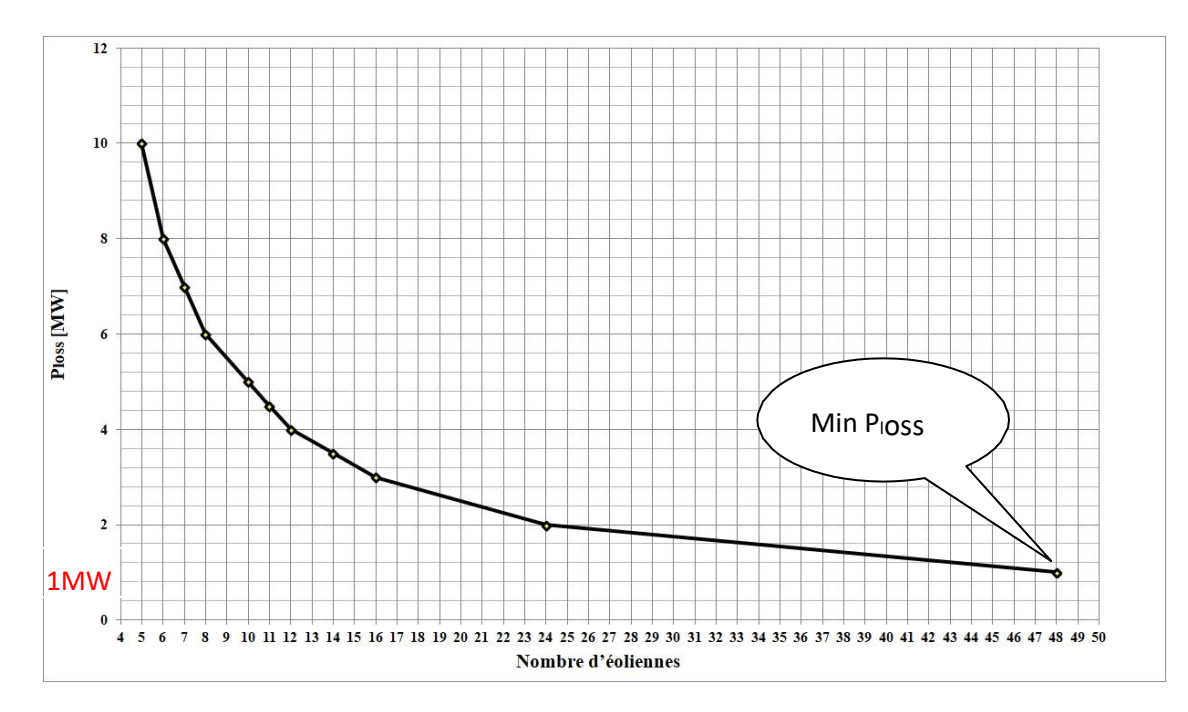

**Fig. III-4** Puissance perdue en cas de défaillance d'une éolienne dans une ferme

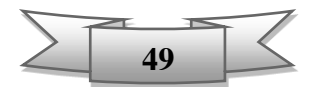

#### **III-4-1 Formulation de la fonction objective**

Dans le domaine d'optimisation, plusieurs techniques ont été utilisées pour déduire la fonction objective *F*. La technique ; utilisée dans cette étude ; est appelée optimisation **multi- objective**  [21] pour prendre en considération les quartes fonctions objectives  $(F_1, F_2, F_3$  et  $F_4$ ). La fonction objective *F* est alors exprimée par la formule (3.5) suivante :

$$
F = Max (CCT_{av}) + Max (CCT_{ap}) + Min (C) + Min (Ploss)
$$
\n(3.5)

En remplaçant Max (CCTav) par Min (1/CCTav) et Max (CCTap) par Min (1/CCTap) dans la formule (3.5), elle devient :

$$
F = Min \left( \frac{1}{c c T_{av}} + \frac{1}{c c T_{ap}} + C + P_{loss} \right)
$$
 (3.6)

Comme les quatre objectifs n'ont pas les mêmes importances, la méthode de la somme pondérée va être utilisée. Les quatre objectifs sont pondérés par les facteurs  $\omega_1$ ,  $\omega_2$ ,  $\omega_3$  et  $\omega_4$ . La formule mathématique multi-objective est exprimée comme suit :

$$
F = Min\left(\omega_1 \cdot \left(\frac{1}{CCT_{av}}\right) + \omega_2 \cdot \left(\frac{1}{CCT_{ap}}\right) + \omega_3 \cdot C + \omega_4 \cdot P_{loss}\right)
$$
\n(3.7)

#### **III-4-1-1 Choix des facteurs de poids ω**

Les facteurs de poids  $\omega_1$ ,  $\omega_2$ ,  $\omega_3$  et  $\omega_4$  sont des constantes déterminées en utilisant une connaissance préalable du problème [21]**.** Ces facteurs sont fixés par la contrainte ∑ ω i=1 dont i varie de 1 à 4. (Quatre fonctions objectives).

Les valeurs de facteurs de poids choisis dans ce travail sont :  $\omega_1 = 0.4$ ,  $\omega_2 = 0.3$ ,  $\omega_3 = 0.2$  et  $\omega_4 = 0.1$ 

Dans cette étude la contrainte la plus importante à prendre en considération pour le choix de la ferme à installer est le temps critique maximum de disparition de défaut (CCT) en prenant le cas le plus défavorable. Plus la valeur de CCT est grande, plus est le système électrique plus stable avec plus de rentabilité et par conséquent moins de perturbations dans le réseau et moins de pertes de puissance.

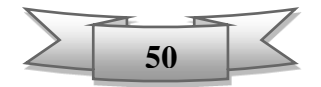

La contrainte coût est aussi importante vient en second lieu ,sachant que la minimisation du coût justifié par la limitation de budget prévu initialement ainsi qu'une bonne stabilité de réseau électrique avec un bon programme d'entretien préventif de maintenance, implique moins de dépense financières donc un gain de coût.

La minimisation des pertes de puissance en cas de défaut avec ou sans défaillance n'aura pas eu lieu si nous n'avons pas un réseau plus stable et plus fiable avec une maintenance rigoureuse et efficace assuré par une bonne gestion financière.

#### **III-4-2 Résultats de calcul de la fonction objective**

Le tableau III-2 présente l'ensemble des résultats de simulation avec ceux de la fonction multiobjective obtenue par l'application de la formule (3.6) en tenant en considération toutes les contraintes.

| $N^{\circ}$ de la<br>variante | Nbr. d'éol<br>/ ferme | $Ploss$ [MW]   | $C$ [M $\varepsilon$ ] | CCTav[s] | $CC$ Tap $[s]$ | F      |
|-------------------------------|-----------------------|----------------|------------------------|----------|----------------|--------|
| 1                             | 5                     | 10             | 71                     | 0.164    | 0.343          | 24.686 |
| $\overline{2}$                | $\overline{6}$        | 8              | 68.16                  | 0.186    | 0.297          | 23.670 |
| 3                             | 7                     | 7              | 69.58                  | 0.174    | 0.25           | 24.323 |
| $\overline{4}$                | 8                     | 6              | 68.16                  | 0.184    | 0.248          | 23.748 |
| 5                             | 10                    | 5              | 71                     | 0.161    | 0.211          | 24.938 |
| 6                             | 11                    | 4.5            | 70.29                  | 0.168    | 0.214          | 24.597 |
| 7                             | 12                    | 4              | 68.16                  | 0.183    | 0.224          | 23.727 |
| 8                             | 14                    | 3.5            | 69.58                  | 0.172    | 0.21           | 24.292 |
| 9                             | 16                    | 3              | 68.16                  | 0.185    | 0.214          | 23.698 |
| 10                            | 24                    | $\overline{2}$ | 68.16                  | 0.184    | 0.202          | 23.715 |
| 11                            | 48                    | 1              | 68.16                  | 0.184    | 0.195          | 23.686 |

**Tableau III-2** Résultats de calcul de la fonction objective

Le tableau III-2 montre que le nombre optimal des éoliennes dans une ferme prend en considération toutes les contraintes citées précédemment est celui de la variante N° 2 qui est : **06** (six).

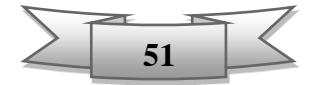

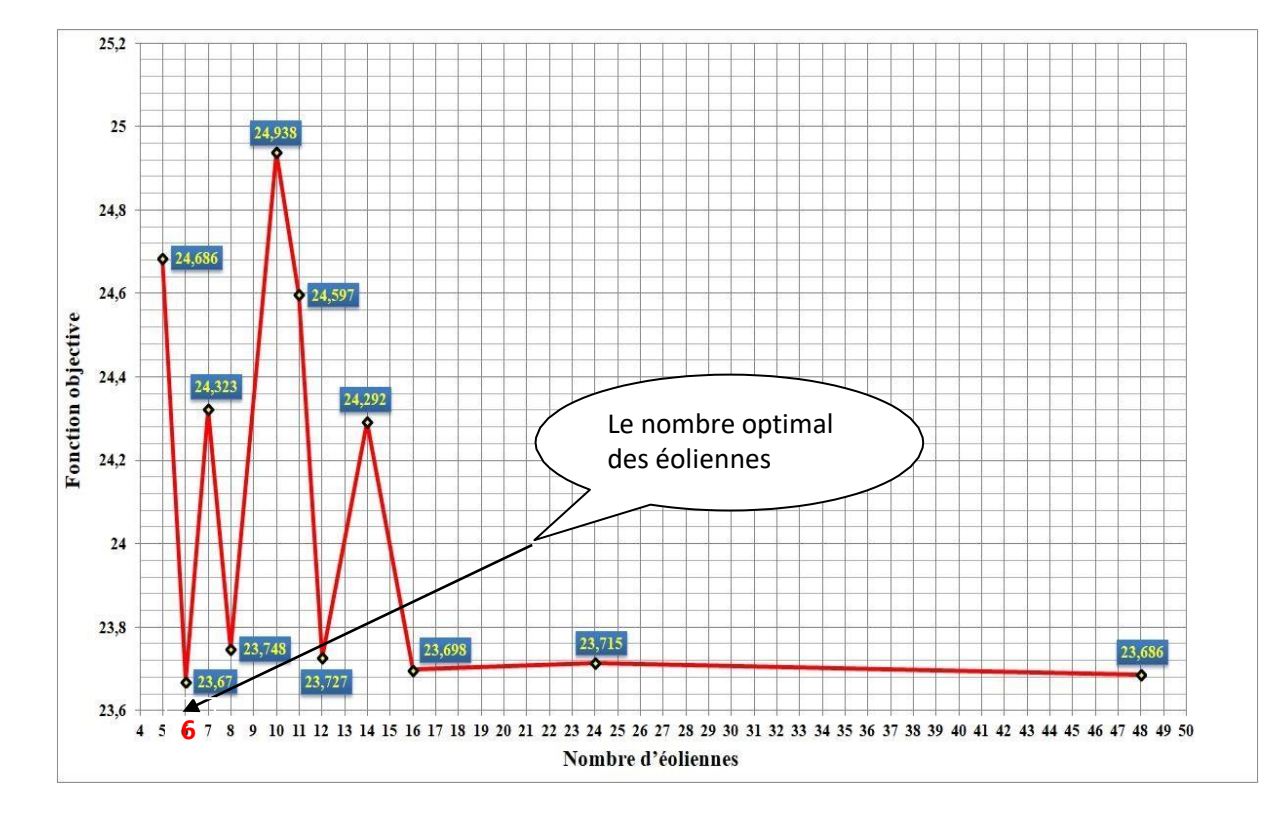

**Fig.III-5** Nombre optimal de la ferme

La figure (Fig. III-5) montre la fonction multi-objective en fonction des nombres d'éoliennes F(Ne).

Cette étude effectuée sur le réseau d'étude modèle IEEE 14JB indique que le **choix optimum** de la ferme produisant 48MW à intégrer au JB 14 (partie distribution) est celle qui contient **06 éoliennes MADA** de puissance unitaire de **8MW**.

#### **III-5 Conclusion**

Plusieurs méthodes et/ou techniques sont utilisées pour l'optimisation. Dans ce dernier chapitre, une technique utilisée parmi d'autres a été présentée; appelée la fonction multiobjective pour déduire la variante optimale de la ferme à intégrer au réseau.

Cette technique a pris en considération tous les paramètres contraints pour déterminer le choix optimal du nombre des éoliennes MADA constituant la ferme.

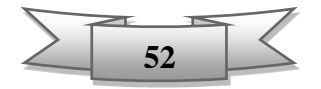

# **Conclusion générale**

## **Conclusion générale**

### **Conclusion générale**

L'insertion à grande échelle des sources des énergies renouvelables en général et en particulier celles d'énergies éoliennes dans la production d'électricité afin de remplacer les sources conventionnelles, est en croissance ces dernières décennies.

L'énergie éolienne a connu un développement remarquable ces dernières années et est devenue une solution prometteuse car elle est propre, gratuite et efficace. Elle apparait donc énergétiquement, économiquement et environnementalement intéressante.

Actuellement, les éoliennes à base MADA (Machine Asynchrone Double Alimentation) sont couramment les plus utilisées dans les fermes (parcs) éoliennes, sachant que cette technologie présente plusieurs avantages coté maintenance et a permis de résoudre plusieurs problèmes pour la minimisation des impacts techniques qui peut affecter le réseau en cas d'éventuels défaut.

L'objectif principal présenté dans ce travail est la technique d'optimisation des nombres des éoliennes à installer dans une ferme tout en prenant en considération plusieurs critères préétablies initialement à savoir le coût d'investissement pour l'installation d'une ferme ainsi d'autres contraintes techniques telles que la stabilité de réseau ,la minimisation de la puissance perdue et le temps critique maximum d'élimination de défaut en cas d'éventuels défaut et ou défaillance qui peut survenir à tout moment, et par conséquent peut engendrer des perturbations sur le bon fonctionnement du réseau électriques.

Dans ce travail, le PSAT est utilisé comme un outil de simulation ,développé sous MATLAB, sur un réseau test modèle IEEE 14JB nous a permis de déterminer des paramètres contraints et ce par simulation d'un défaut le plus défavorable (court-circuit de trois phase à la terre) sur un réseau électrique avec l'intégration d'une source éolienne.

La technique d'optimisation ;parmi plusieurs d'autres; utilisée dans cette mémoire pour la détermination du nombre optimal dans une ferme éolienne; est la fonction multi-objective par une formule qui englobe les critères et les contraintes citées précédemment à savoir la minimisation du coût d'investissement et la puissance perdue en cas de défaut et/ou défaillance, aussi la maximisation du temps critique de disparition de défaut qui peut supporter le réseau électrique.

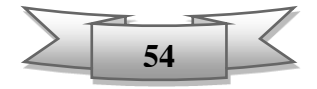

**Bibliographies**

## **Bibliographies**

### **Bibliographies**

- [1] Brendan Fox, Damian Flynn and Leslie Bryans, "Wind Power Integration, Connection and System Operational Aspects", 2nd Edition, 2014.
- [2] "Global Wind Statistcs 2017" Publication du 14-2-2018" / GWEC (Global Wind Energy Council).
- [3] [https://www.planetoscope.com/eolienne/1060-production-mondiale-d-energie](https://www.planetoscope.com/eolienne/1060-production-mondiale-d-energie%20%20%20%20%20%20%20%20%20eolienne.html) [eolienne.html.](https://www.planetoscope.com/eolienne/1060-production-mondiale-d-energie%20%20%20%20%20%20%20%20%20eolienne.html)
- [4] Ghoudelbourk Sihem," Etude et modélisation des convertisseurs statiques dans une chaine éolienne à base de la GADA" Thèse de Doctorat, université de Annaba, 2016.
- [5] Azzouz Tamaarat, "Modélisation et commande d'un système de conversiond'énergie éolienne à base d'une MADA", Thèse de doctorat. Université de Biskra 12,2015.
- [6] S.M. Boudia, "Optimisation de l'Évaluation Temporelle du Gisement ÉnergétiqueÉolien par Simulation Numérique et Contribution à la Réactualisation de l'Atlas des Vents en Algérie ", Thèse de Doctorat. Université de Tlemcen - 2013.
- [7] Miloud Benmedjahed, Lahouaria Boudaoud, "Temporal Assessment of Wind Energy Resource in Algerian Desert Sites: Calculation and Modeling of Wind Noise", Journal of Fundamentals of Renewable Energy and Applications volume 5 Issue 3, 2015.
- [8] E.Hau," Wind Turbines, Fundamentals, Technologies, Application, Economics", 2nd ed. Springer, 2005.
- [9] [http://www.cder.dz/vlib/bulletin/pdf/bulletin\\_021\\_10.pdf C](http://www.cder.dz/vlib/bulletin/pdf/bulletin_021_10.pdf)DER. Dr.Ouahiba Guerri. "L'énergie éolienne en Algérie. Bref aperçu "
- [10] [http://www.andi.dz/index.php/fr/les-energies-renouvelables -secteur des EnR avril](http://www.andi.dz/index.php/fr/les-energies-renouvelables%20-secteur%20des%20EnR%20avril%202017) 2017
- [11] Programme de développement des énergies renouvelables et de l'efficacité énergétiques en Algérie- janvier 2016.
- [12] <https://fr.wikipedia.org/>
- [13] Hadji Boubaker, "Contribution à l'Amélioration de l'Efficacité des Réseaux Electriques par l'Intégration et le Contrôle Flexible de l'Energie Eolienne et des Systèmes FACTS", Thèse de doctorat. Université de Biskra 3,2017.
- [14] Ghenam Tarek," Supervision d'une ferme éolienne pour son intégration dans la gestion d'un réseau électrique, Apports des convertisseurs multi niveaux au réglage des éoliennes à base de machine asynchrone à double alimentation", Thèse de doctorat. L'école centrale de Lille et l'école militaire polytechnique d'Alger, 2011.
- [15] Lina Maria Ruiz Gomez." Intégration de la production éolienne aux réseaux électriques : approches techniques et économiques. ", Thèse doctorat. Université de Grenoble, 2012.

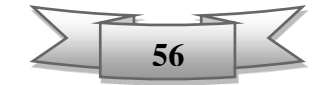

## **Bibliographies**

- [16] Labed Djamel," production décentralisée et couplage au réseau", Thèse doctorat, Université Constantine, 2008.
- [17] KETFI Nadhir," Contribution à la gestion des réseaux de distribution en présence de génération d'énergie dispersée", Thèse doctorat. Université de Batna,2014.
- [18] KHATTARA Abdelouaheb, "Modélisation, commande et gestion de l'énergie d'un générateur éolien", Thèse de doctorat, université de Biskra,2014.
- [19] FEDERICO MILANO, Documentation de la version du PSAT 2.1.10, May 26, 2016.
- [20] S. K. Salman, A. L. J. Teo, and I. M. Rida, "The effect of shaft modeling on the fault critical clearing time and power quality of wind farm", in Proc. 9th Int.IEEE Conf. Harmonics and Quality of Power, Orlando, FL, U.S., pp.994–998,Oct.1–4, 2000.
- [21] M Mosbah<sup>1</sup>, A Khattara<sup>2</sup>, M Becherif<sup>3</sup>, S Arif<sup>1</sup> «Optimal PV Location Choice Considering Static and Dynamic Constraints », 2016.
- [22] https://en.wind-turbine-models.com.
- [23] Poyry-FEE, « Observatoire des coûts de l'éolien terrestre », Rapport final Octobre 2016.

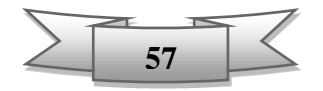